# **Содержание**

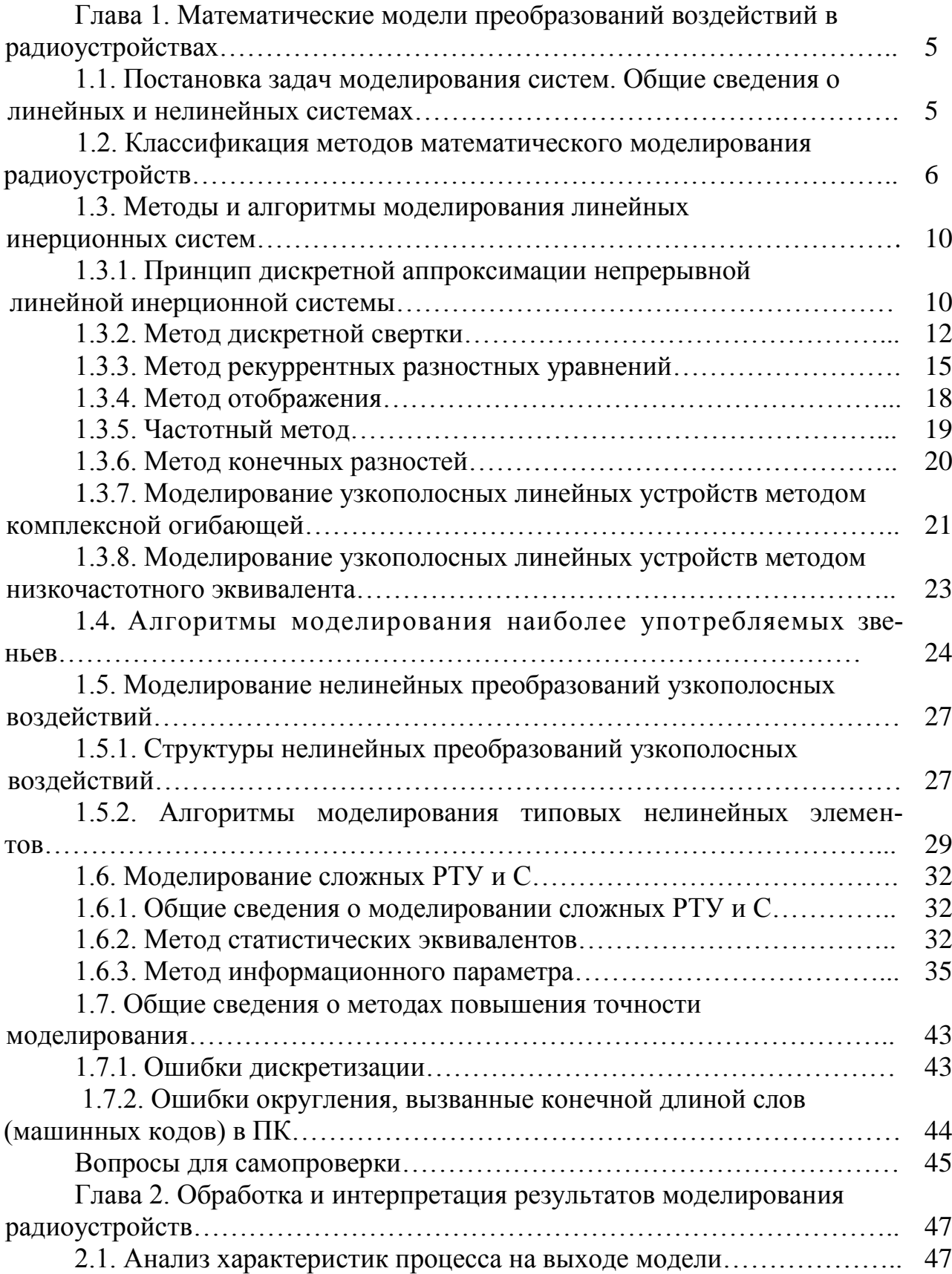

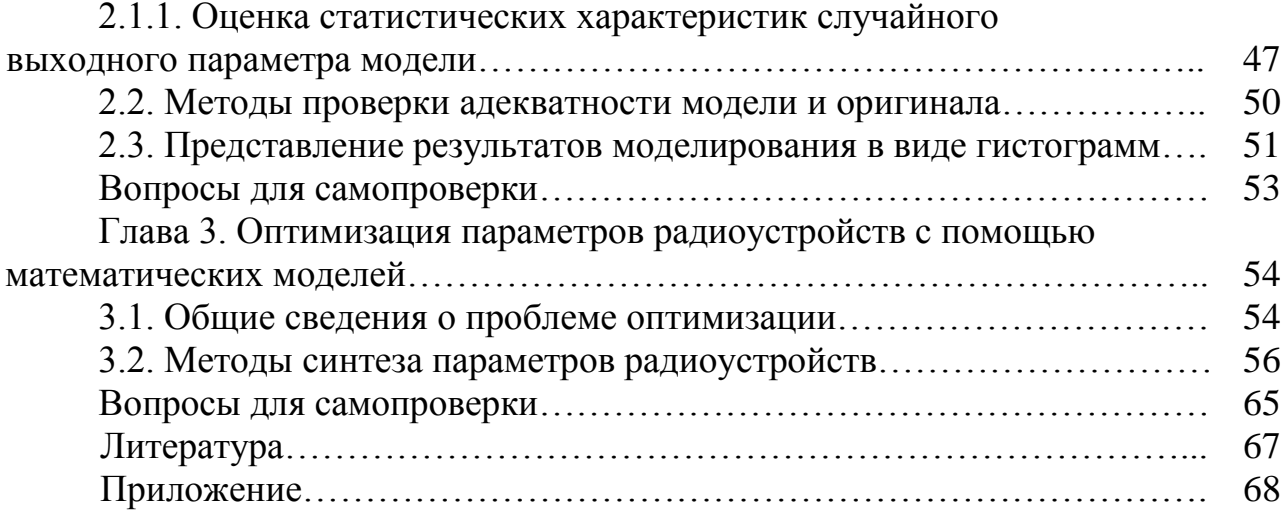

# Глава 1. Математические модели преобразований воздействий в радиоустройствах

### 1.1. Постановка задач моделирования систем. Общие сведения о линейных и нелинейных системах

При исследовании радиотехнических систем методом моделирования на ПК наряду с моделированием сигналов и помех, которое рассмотрено во второй главе, возникает необходимость в построении цифровых моделей систем.

Радиотехнические системы, как и радиозвенья (раздел 1.7, часть I), можно разделить на два основных класса: линейные системы и нелинейные системы.

Линейная система подчиняется принципу суперпозиции. В математической форме этот принцип выражается следующим образом

$$
L\left[\sum_{i=1}^{k} u_i(t)\right] = \sum_{i=1}^{k} L\left[\!\!\left[ \begin{array}{c} t \\ t_i(t) \end{array} \right]\!\!\right],
$$
  
 
$$
L\left[\!\!\left[ \begin{array}{c} \cdot u(t) \end{array} \right] = q \cdot L\left[\!\!\left[ \begin{array}{c} t \\ t(t) \end{array} \right]\!\!\right],
$$

где L - оператор, характеризующий воздействие системы на входные сигналы  $u(t)$ ,  $u(t)$ ;  $q$  - произвольное число.

К нелинейным системам принцип суперпозиции неприменим. Это делает непригодным при их исследовании спектрального и иных методов анализа, основанных на разложении сложного сигнала на составляющие.

Заметим, что указанное разделение систем является условным. В зависимости от режима работы одни и те же системы могут быть отнесены к линейным и нелинейным.

Системы также можно разделить на инерционные (динамические) и безынерционные.

Инерционные системы - это системы, выходной сигнал которых определяется не только величиной входного сигнала в рассматриваемый момент времени, но и «предысторией» этого сигнала. Иначе говоря, инерционная система обладает некоторой конечной или бесконечной «памятью», от характера которой зависят особенности преобразования входного сигнала.

Безынерционные системы - это системы, где мгновенное установление выходной реакции происходят вслед за изменением внешнего входного воздействия.

Основными характеристиками линейных систем являются: комплексная частотная характеристика K(jw); импульсная характеристика h(t), представляющая собой реакцию системы на сигнал в виде дельта-функции  $\delta(t)$ ; передаточная функция  $K(p)$ , где  $p = \sigma + jw$  – комплексная частота. Все эти характеристики функционально связаны между собой преобразованиями Фурье и Лапласа:

 $K(j\omega) = \int_{0}^{\infty} h(t) \cdot \exp(-j\omega t) dt$ ,

Нелинейные безынерционные системы характеризуются нелинейной, функциональной зависимостью между входным сигналом u(t) и выходным сигналом v(t):

$$
v(t) = \Psi[u(t)].
$$

Во многих случаях исследуемые радиотехнические системы можно представить в виде соединений линейных инерционных и нелинейных безынерционных звеньев. При этом моделирование системы сводится к моделированию отдельных звеньев.

Обычно задачу моделирования системы формулируют следующим образом. По известным характеристикам системы требуется определить вычислительный алгоритм, позволяющий получать на ПК дискретные значения  $v[n] = v(n\Delta t)$  процесса  $v(t)$  на выходе системы по известным дискретным значениям  $u[n] = u(n\Delta t)$  входного процесса  $u(t)$ , где  $\Delta t$  – интервал дискретизаций,  $n=0,1,...$ 

Основными требованиями к таким алгоритмам являются: минимальный объем вычислений на ПК, допустимые ошибки счета, минимальный объем подготовительных работ, а также возможность легко изменять параметры систем при проведении исследований.

### 1.2. Классификация методов математического моделирования радиоустройств

В зависимости от уровня (глубины) описания работы реального радиоустройства, вида воздействий, исследуемых параметров радиоустройства, способов представления воздействий различают следующие методы математического моделирования:

- несущей;
- комплексной огибающей;
- информационного параметра;
- статистических эквивалентов;
- формульный метод.

Метод несущей. Этот метод моделирования радиозвеньев, основанный на воспроизведении мгновенных значений динамических процессов, как на высокой частоте, так и на низкой. Радиосигналы моделируются на частоте несущей 000, которая является переносчиком информации. Низкочастотные сигналы после детектора можно считать частным случаем, когда  $\omega_0 = 0$ .

Так как моделируются сигналы с определенным спектром, то интервал дискретизации в модели должен быть связан с их верхней частотой ов. Величина Д должна быть малой, что приводит к чрезмерным временным затратам при решении на ПК даже простейших задач. Задачи обработки высокочастотных (ВЧ) сигналов решать практически не удается, если не допустить изменение масштаба времени и снизить частоту  $\omega_0$ .

При моделировании широкополосной системы метод несущей практически не применяется. Однако данный метод достаточно часто используется при моделировании низкочастотных радиоустройств.

Метод комплексной огибающей. Этот метод часто используется при моделировании ВЧ трактов (антенно-фидерные системы, усилители высокой частоты, усилители промежуточной частоты, преобразователи частоты и т. п.), преобразования в которых описаны уравнениями для комплексных амплитуд. Причем на входе и выходе моделируемых устройств действуют узкополосные колебания.

Пусть реальный сигнал имеет вид:

$$
u(\lambda, t) = U(\lambda, t) \cdot \cos[\omega_0 \cdot t + \varphi(\lambda, t)], \qquad (1.1)
$$

где  $\omega_0$  — центральная частота спектра сигнала;  $U(\lambda, t)$ ,  $\varphi(\lambda, t)$  — амплитуда и фаза, зависящие от информационного параметра  $\lambda(t)$ .

Для сохранения при моделировании полной информации нет необходимости воспроизводить мгновенное значение сигнала (1.1). Сообщение  $\lambda(t)$  содержится в амплитуде и фазе. Поэтому достаточно описать сигнал его комплексной амплитудой

$$
U(t) = U(t) \cdot \exp[j\varphi(t)].
$$
\n(1.2)

Возможна также запись через квадратурные компоненты

$$
U(t) = U_c(t) + jU_s(t),
$$
\n(1.3)

где

$$
U_c(t) = U(t) \cdot \cos[\varphi(t)];
$$
  
\n
$$
U_s(t) = U(t) \cdot \sin[\varphi(t)].
$$

В модели, построенной по методу комплексной огибающей, необходимо вначале записать все сигналы в виде  $(1.1)$ , при этом следует использовать одно и то же значение  $\omega_0$ . После этого находятся комплексные амплитуды (1.2), (1.3). Причем описание детерминированных процессов удобно представлять выражением (1.2).

Пример. Сигнал с фазовой модуляцией

$$
\phi(t) = \phi_0 + \phi_m \cdot \cos(\Omega_M \cdot t)
$$

и амплитудной модуляцией

$$
U(t) = U_0 \cdot [1 + m \cdot \lambda(t)]
$$

имеет комплексную амплитуду

$$
U(t) = U_0[1 + m \cdot \lambda(t)] \cdot \exp[j(\phi_0 + \phi_m \cos(\Omega_m \cdot t))].
$$

Моделирование комплексных амплитуд случайных колебаний удобно проводить, используя соотношение (1.3).

Пример. Для нормального случайного процесса квадратурные компоненты также имеют нормальный закон распределения вероятностей. Их полной характеристикой являются автокорреляционные и взаимные корреляционные функции. Процесс описывается корреляционной матрицей

$$
K(\tau) = \begin{vmatrix} K_{cc}(\tau) & K_{cs}(\tau) \\ K_{sc}(\tau) & K_{ss}(\tau) \end{vmatrix},
$$

в которой  $K_{cc}(\tau) = K_{ss}(\tau) = \overline{U_c(t)U_c(t+\tau)} = \overline{U_s(t)U_s(t+\tau)}$  - автокорреляционные функции;  $K_{cs}(\tau) = -K_{sc}(\tau) = \overline{U_c(t)U_s(t+\tau)} = -\overline{U_s(t)U_c(t+\tau)}$  - взаимные корреляционные функции.

Для произвольного стационарного узкополосного процесса элементы корреляционной матрицы находятся следующим образом. Для двустороннего энергетического спектра

$$
S(\omega) = \int_{-\infty}^{\infty} K(\tau) \cdot \exp(-j\omega \tau) d\tau
$$

находится смещенный в область низких частот на величину фо спектр

$$
\widetilde{S}(\omega) = \begin{cases} 2 \cdot S(\omega + \omega_0), & \omega \ge -\omega_0; \\ 0, & \omega < -\omega_0 \end{cases}
$$

При этом двусторонний спектр S(ω) можно представить в виде сумм спектров  $S^{\dagger}(\omega)$  и  $S^{\dagger}(\omega)$  (рис. 1.1).

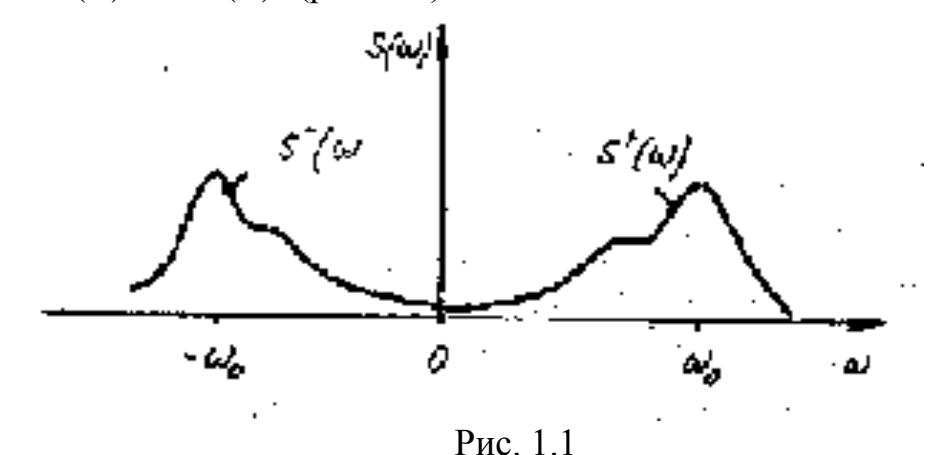

Смещенный спектр приближенно равен

$$
\tilde{S}(\omega) = 2 \cdot S^{\dagger}(\omega + \omega_{\circ}).
$$

Корреляционная функция комплексной амплитуды записывается в виде

$$
\dot{\mathbf{K}}(\tau) = \frac{1}{2} \dot{\mathbf{U}}^*(t) \cdot \dot{\mathbf{U}}(t + \tau) = \frac{1}{2\pi} \int_{-\infty}^{\infty} \widetilde{\mathbf{S}}(\omega) \cdot \exp(j\omega \tau) d\tau, \qquad (1.4)
$$

где символ \* обозначает комплексно-сопряженную величину.

Для квадратурных компонент

$$
K(\tau) = K_{cc}(\tau) + jK_{cs}(\tau).
$$

Если  $\tilde{S}(\omega)$  – четная функция, в случае (1.4), то  $K(\tau)$  является действительной функцией, тогда

$$
K_{cs}(\tau)=-\,K_{sc}(\tau)=0.
$$

В этом случае квадратурные компоненты некоррелированны, а для нормального процесса означает - статистически независимы, что облегчает моделирование процесса (1.3).

Следует отметить некоторые свойства комплексных амплитуд:

- для вычисления амплитуды и фазы сигнала используются уравнения:

$$
U(t) = \left| \dot{U}(t) \right| = \sqrt{U_c^2(t) + U_s^2(t)}; \n\varphi(t) = \arg \dot{U}(t) = \begin{cases}\n\arctg(U_s/U_c), & U_c(t) \ge 0 \\
-\arctg(U_s/U_c + \pi), & U_s(t) \ge 0, U_c(t) < 0 \\
\arctg(U_s/U_c - \pi), & U_s(t) < 0, U_c(t) < 0\n\end{cases}
$$

- при суммировании колебаний их комплексные амплитуды складываются

$$
u_1(t) + u_2(t) \rightarrow U_1(t) + U_2(t);
$$

- при умножении колебания на действительную функцию на нее же умножается комплексная амплитуда

$$
f(t)\cdot u(t)\rightarrow f(t)\cdot U(t),
$$

 $\ddot{\phantom{a}}$ 

где f(t) - действительная функция;

- сдвиг частоты колебания на величину  $\Omega$  дает умножение комплексной амплитуды на величину  $exp(i \cdot \Omega \cdot t)$ :

$$
u(t) = U(t)\cos(\omega_0 t + \varphi) \rightarrow U(t) = U(t)\exp(j\varphi);
$$

$$
u_1(t) = U(t)\cos[(\omega_0 + \Omega)t + \varphi)] \rightarrow U_1(t) = U(t)\exp(j\Omega t) = U(t)\exp[j(\Omega \cdot t + \varphi)].
$$

Пример. Сигнал с линейной частотной модуляцией

$$
\mathbf{D}(t) = \mathbf{O} \mathbf{0} + \gamma \cdot t
$$

имеет комплексную амплитуду

$$
U(t) = U(t) \exp[j(\gamma \cdot t^2/2 + \varphi_0)],
$$

где фо - начальная фаза несущего колебания.

Пример. Сигнал является суммой ФМ и АМ сигналов:

$$
u_1(t) = U_1 \cos[\omega_0 \cdot t + \varphi_1(t)];
$$

 $u_2(t) = U_2[1 + m \cdot cos(\Omega_M t)] \cdot cos(\omega_0 t)$ .

Комплексная амплитуда равна

$$
U(t) = U_1(t) + U_2(t) = U_1 \cdot \exp[j\phi_1(t)] + U_2[1 + m \cdot \cos(\Omega_M t)].
$$

Пример. Сигнал формируется управляемым по частоте генератором. Управляющее напряжение  $u_y(t)$ , крутизна характеристики управления  $S_y$ 

$$
\mathbf{\dot{U}}(t) = U_0 \cdot \exp\{j \cdot [S_y \int_0^t u_y(\tau) d\tau + \varphi_0]\}.
$$

### 1.3. Методы и алгоритмы моделирования линейных инерционных систем

При моделировании большинства радиосистем и радиоустройств необходимо уметь строить модели звеньев двух типов - линейных инерционных и нелинейных безынерционных. Обычно можно считать, что между звеньями имеется развязка, при этом свойства каждого звена не зависят от присоединения к нему других звеньев. Поэтому для построения модели достаточно иметь алгоритмы звеньев, не учитывающие влияние на них других звеньев. Нелинейные инерционные устройства (например, узкополосный частотный детектор, резонансный усилитель - ограничитель) тоже могут быть представлены в виде соединения указанных двух типов звеньев. Таким образом, из двух основных типов звеньев, можно строить модели линейных и нелинейных радиосистем любой сложности путем наращивания структуры модели. Причем задача моделирования решается проще для разомкнутых систем, содержащих последовательно и параллельно включенные звенья. Более сложной является задача моделирования замкнутых систем, содержащих один или несколько контуров обратной связи.

### 1.3.1. Принцип дискретной аппроксимации непрерывной линейной инерционной системы

Переход от непрерывной линейной системы к ее дискретному аналогу (цифровой модели) целесообразно произвести, используя понятие импульсной системы. Представим схему импульсной линейной системы (рис. 1.2), в состав которой входит моделируемая непрерывная система с передаточной функцией  $K(p)$ :

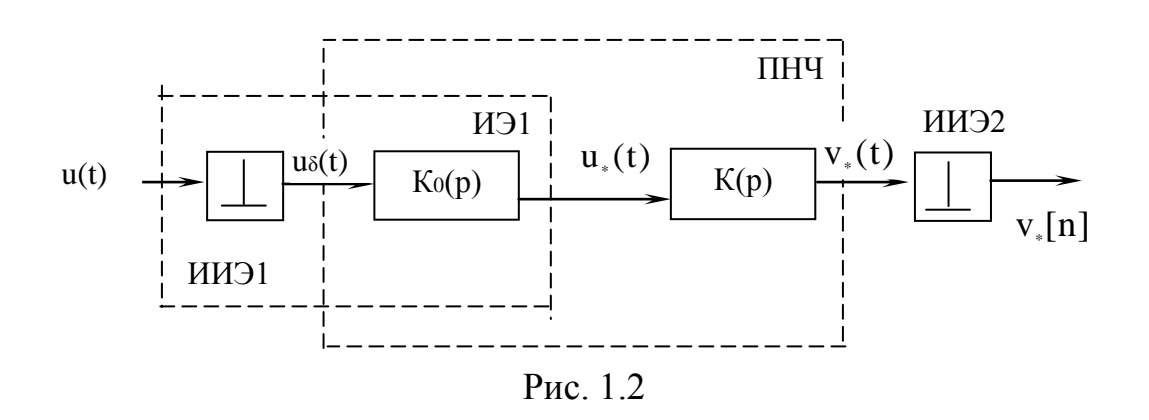

где ИЭ - импульсный элемент; ИИЭ - идеальный импульсный элемент; ПНЧ - приведенная непрерывная часть дискретного аналога непрерывной системы.

Пусть ИЭ1 (ключ) переходит в замкнутое состояние на время δ∙т через равные интервалы времени  $\Delta t$ . При этом  $0 \leq \delta \tau \leq \Delta t$ . Очевидно, что при  $\delta \tau \leq \Delta t$ импульсная система вырождается в непрерывную (ключ постоянно замкнут). При  $\delta \tau \rightarrow 0$  на вход непрерывной системы с передаточной функцией К(р) поступает вместо непрерывного воздействия u(t) периодическая последовательность коротких импульсов, модулированных по амплитуде этим процессом

$$
u_{\delta}(t) = \sum_{n=-\infty}^{\infty} u(t) \cdot \delta(t - n\Delta t).
$$

При этом реакция v (t) непрерывной системы будет в наибольшей степени отличаться от реакции v(t) на воздействие u(t). Этот случай имеет место при цифровом моделировании, так как ПК может оперировать только с числами - отсчетами  $u(t)$  в моменты времени  $t = n \Delta t$ ,  $n = 1, 2, ...$  В импульсной системе на выходе ИЭ1 действует последовательность импульсов конечной длительности, модулированная по амплитуде процессом  $u(t)$  (рис.1.3)

$$
u_*(t) = \sum_{n=-\infty}^{\infty} u(n \cdot \Delta t) \cdot h_0(t - n \cdot \Delta t),
$$

где h<sub>0</sub>(t) – функция, описывающая форму отдельного импульса.

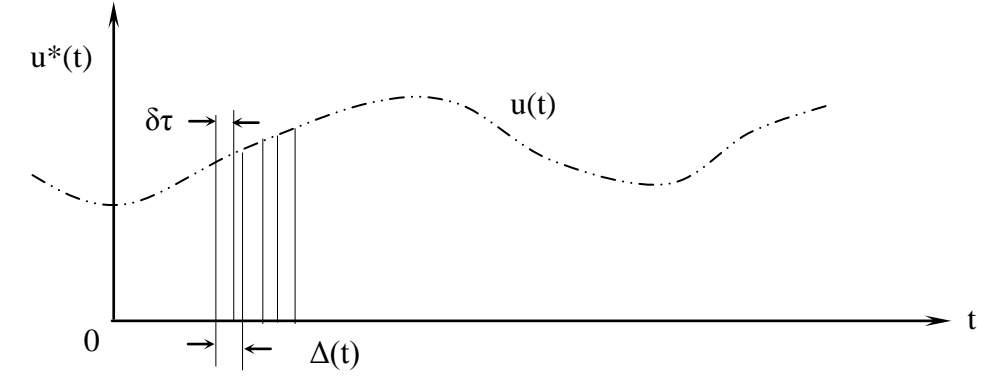

Рис. 1.3 Например, для импульса прямоугольной формы  $h_0(t) = \begin{cases} 1, & 0 < t < \delta\tau \\ 0, & t < 0, t > \delta\tau \end{cases}$ 

и импульсный элемент ИЭ1 можно описать с помощью передаточной функции  $K_0(p) = L{h_0(t)} = p^{-1}[1 - exp(-p\delta\tau)],$ 

где  $L\{\cdot\}$  – преобразование Лапласа.

Очевидно, чем меньше различие  $\delta \tau$  и  $\Delta t$ , тем меньше различие между  $v_*(t)$  и  $v(t)$ . При цифровом моделировании  $\delta \tau \rightarrow 0$ , в этом случае различие между  $v_*(t)$  и  $v(t)$  можно уменьшить за счет имитации импульсов ho(t), то есть интерполяции процесса  $u_s(t)$ . Для этой цели после идеального импульсного элемента ИИЭ1 включается интерполирующий фильтр с импульсной переходной характеристикой ho(t), примерно воспроизводящей форму импульсов, физически отсутствующих в цифровой модели.

Интерполирующий фильтр далее учитывается как коррекция моделируемой непрерывной системы, то есть образует вместе с системой - оригиналом так называемую приведенную непрерывную часть (ПНЧ) дискретного аналога. Тогда передаточная функция ПНЧ равна

$$
K_*(p) = K_0(p)K(p),
$$

где  $K_0(p) = L{h_0(t)}$  – передаточная функция интерполирующего фильтра, связанная прямым преобразованием Лапласа с импульсной переходной характеристикой  $ho(t)$ .

В дальнейшем определяется алгоритм цифрового моделирования ПНЧ с передаточной функцией  $K_*(p)$  или импульсной переходной характеристикой h<sub>\*</sub>(t) методами, которые будут рассмотрены в последующих разделах.

Применение цифровой модели ПНЧ в схеме учитывается включением ИИЭ2. Так как ПНЧ находится под воздействием  $\delta$  – импульсов, то на выходе приведенной части имеем

$$
v_*(t) = \sum_{k=-\infty}^{\infty} u(k) \cdot h_*(t - k \cdot \Delta t),
$$

где  $h_*(t) = L^{-1}{K_*(p)}$ .

Тогда на выходе дискретного аналога в результате действия идеального импульсного элемента ИИЭ2 имеем (переход к дискретному времени  $t = n\Delta t$ )

$$
v_*[n] = \sum_{k=-\infty}^{\infty} \! u[k] \cdot h_*[n-k] \, .
$$

В результате получен алгоритм скользящего суммирования. На практике при  $t < 0$   $u(t) \equiv h_*(t) \equiv 0$ , то есть принимаются нулевые начальные условия. Поэтому окончательно при  $k \le n-1$ 

$$
v_*[n]\!=\!\sum_{k=0}^{n-1}u[k]\!\cdot\! h_*[n\!-\!k].
$$

#### 1.3.2. Метод дискретной свертки

Данный метод применяется для цифрового моделирования линейных непрерывных инерционных звеньев, для которых известна импульсная переходная характеристика  $h_0(t)$  и начальные условия являются нулевыми.

Реакция звена на произвольное воздействие u(t) может быть определена с помощью интеграла свертки (Дюамеля):

$$
v(t) = \int_{0}^{t} u(\tau) \cdot h_{0}(t-\tau) d\tau = \int_{0}^{t} u(t-\tau) \cdot h_{0}(\tau) d\tau.
$$

Применим простейший метод численного интегрирования - метод прямоугольников, основанный на замене подынтегральной функции ступенчатой кривой при достаточно малом шаге дискретизации  $\Delta t$ . Заменим:

$$
d\tau = \Delta t,
$$
  
\n
$$
t = n \cdot \Delta t, \quad n = 1, 2, 3, \dots;
$$
  
\n
$$
\tau = k \cdot \Delta t, \quad k = 1, 2, 3, \dots.
$$

TAK KAK  $\tau \leq t$ ,  $k \leq n-1$ .

Представим интеграл приближенно конечной суммой и получим

$$
v[n] = \Delta t \sum_{k=0}^{n-1} u[k] \cdot h_o[n-k].
$$
 (1.5)

Это соотношение является простейшим алгоритмом скользящего суммирования, суть которого состоит в том, что реакция модели в n-й отсчет времени равна сумме входных воздействий  $u[k]$  при  $k = 0, n - 1$  с различными ве $h_0[n-k]$ , причем вес тем меньше, чем больше различие между k и n сами (рис. 1.4).

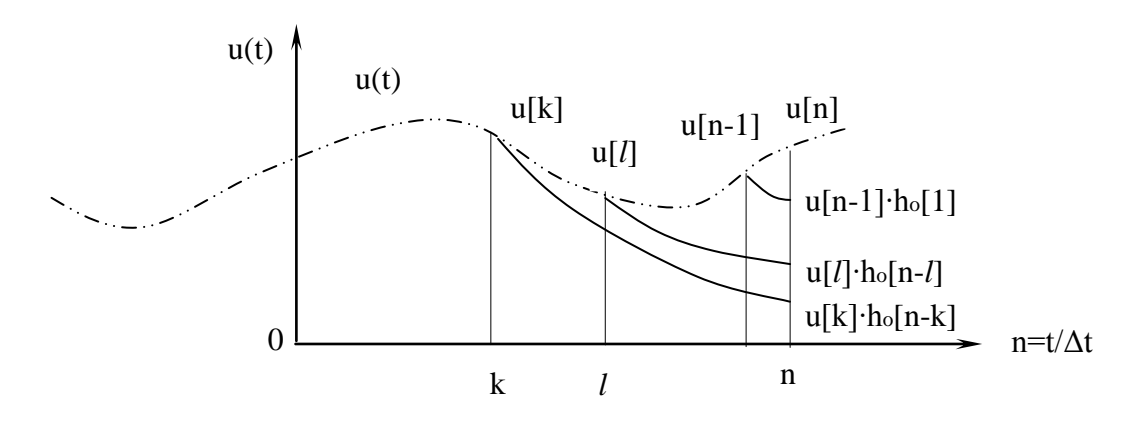

Рис 14

Алгоритм скользящего суммирования является универсальным, так как не накладывает каких либо ограничений на вид интегрального оператора  $h_0(t)$ или дифференциального оператора К<sub>о</sub>(р) моделируемого звена. Единственным ограничением являются начальные условия, которые должны быть нулевыми. Метод применим как для стационарных, так и для нестационарных систем. В последнем случае сетка весовых коэффициентов  $h_0[n-k]$ , которая скользит относительно u[n], меняется во времени.

Недостаток алгоритма состоит в том, что суммирование по «k» необходимо производить заново для каждого нового «n», что приводит к значительным затратам машинного времени (алгоритм не является рекуррентным).

Часто для повышения точности моделирования применяют более совершенные методы численного интегрирования (метод трапеций, метод Симпсона). Форма алгоритма скользящего суммирования видоизменяется незначительно. Сравним v[n] с реакцией v. [n] дискретного алгоритма и получим  $h_*(t) = \Delta t \cdot h(t)$ . Поскольку

$$
h_*(t) = \int_0^t h_0(\tau) \cdot h(t - \tau) d\tau = \int_0^t h_0(t - \tau) \cdot h_0(\tau) d\tau = \Delta t \cdot h(t)
$$

 $h_0(t) = \Delta t \cdot \delta(t)$ , то интерполирующий фильтр является безынерционным при линейным звеном с коэффициентом усиления Д. Таким образом, алгоритм дискретной свертки - частный случай дискретной аппроксимации.

Следует отметить, что выражение (1.5) описывает поведение дискретных линейных фильтров, передаточные функции как которых определяются отношение z-преобразование дискретного выходного сигнала v[n] к

z-преобразованию дискретного входного сигнала u[n] и имеют вид [13]:

$$
K(z) = \frac{Z\{v[n]\}}{Z\{u[n]\}} = \sum_{k=0}^{n-1} q[k] \cdot z^{-k},
$$
 (1.6)

где  $q[k] = \Delta t \cdot h[k]$ ,  $z = \exp(p \cdot \Delta t)$ .

Заметим, что при дискретной свертке численное интегрирование не обязательно должно выполняться методом прямоугольников, как при получении (1.5). Однако другие методы интегрирования приводят к более сложным, но более точным алгоритмам дискретной свертки.

Пример. Линейный фильтр, используя метод комплексной огибающей, описывается уравнением

$$
\dot{V}(t) = \frac{1}{2} \int_{-\infty}^{t} \dot{H}(\tau) \cdot U(t-\tau) d\tau,
$$

 $H(t) = \frac{1}{\pi} \int_{-\infty}^{\infty} \widetilde{K}(j\omega) \cdot \exp(j\omega t) d\omega$  - комплексная импульсная характеристика где

фильтра;

$$
\tilde{K}(j\omega) = \begin{cases} K \cdot j(\omega + \omega_0), & \omega \ge -\omega_0 \\ 0, & \omega < -\omega_0 \end{cases}
$$

- смещенный коэффициент передачи  $(\widetilde{K}(j\omega) \approx K^+ \cdot j(\omega + \omega_0)$  - коэффициент передачи в положительной области частот, лежащий для узкополосного фильтра около частоты  $\omega_0$ ).

Для узкополосного фильтра

$$
\widetilde{\mathbf{K}}(j\omega) \approx \frac{1}{1 + j\omega}.
$$

где  $T = 1/\Delta\Omega_{0,7}$  — постоянная времени фильтра;  $2\Delta\Omega_{0,7}$  — полоса пропускания фильтра по уровню 0,7 и

$$
\dot{H}(t) = \frac{2}{T} \exp(-t/T).
$$

Расчетное соотношение с учетом узкополосности фильтра имеет вид

$$
\dot{V}(t) \approx \frac{1}{2} \int_{0}^{t} \dot{H}(\tau) \cdot U(t-\tau) d\tau.
$$

Для сигнала с расстройкой  $\Omega$  относительно  $\omega_0$ 

$$
\dot{U}(t) = \dot{U}_0(t) \exp(j\Omega t)
$$

получим

$$
\dot{V}(t) \approx A \int_{0}^{t} exp(-t/T) \cdot exp(-j\Omega \tau) d\tau,
$$

где

$$
A = \frac{U_0}{T} \exp(j\Omega t).
$$

Численное интегрирование можно выполнить по методу трапеций:

$$
\int_{0}^{t} f(x) dx \approx \frac{\Delta t}{2} [(0) + 2f(\Delta t) + 2f(2\Delta t) + ... + 2f[(N-1)\Delta t] + f(N\Delta t)],
$$

где  $\Delta t$  – шаг интегрирования; N – число интервалов разбиения.

### 1.3.3. Метод рекуррентных разностных уравнений

Данный метод при дискретной аппроксимации основан на применении дискретного аналога непрерывной линейной системы. Система должна быть стационарной, а оператор К(р) - дробно-рациональной функцией. Начальные условия полагаются нулевыми.

Методика определения рекуррентного уравнения связана с описанием приведенной непрерывной части и зависит от вида корректирующего фильтра. Этапы составления рекуррентного уравнения следующие:

- задаться операторами  $K(p)$  и  $K_0(p)$ ;

- найти  $K_*(p) = K_0(p) \cdot K(p)$ ;

- используя обратное преобразование Лапласа, найти  $h_*(t)$ ;

- найти изображение в смысле z-преобразование импульсной переходной функции:  $K_*(z) = z{h_*(k\Delta t)}$ ;

- передаточную функцию  $K_*(z)$  представить в виде дробно-рациональной функции от переменной  $z^{-k}$ ;

- записать рекуррентное уравнение по известной формуле.

Так как, по определению, z-преобразования функции времени и ее изображения по Лапласу X(s) совпадают

$$
z\{X(s)\} = z\{x(t)\},
$$

**TO** 

$$
K_*(z) = z\{h_*(k\Delta t)\} = z\{K_*(s)\}
$$

что позволяет в вышеприведенных этапах составления уравнения опустить третий этап.

Если представить передаточную функцию дискретной модели в виде

$$
K_*(z) = \frac{b_0 + b_1 z^{-1} + \dots + b_m z^{-m}}{1 - a_1 z^{-1} - \dots - a_n z^{-q}},
$$
\n(1.7)

то рекуррентное уравнение имеет вид

$$
v[n] = \sum_{k=1}^{q} a_k v[n-k] + \sum_{k=0}^{m} b_k u[n-k].
$$

Разновидности этого алгоритма получаются при выборе различных типов интерполирующего фильтра с передаточной функцией К<sub>0</sub>(р). В частности, простейший метод z-преобразований основан на применении фильтра с характеристиками  $K_0(p) = \Delta t$  и  $h_0(t) = \Delta t \cdot \delta(t)$  и соответствует простейшему методу дискретной свертки при использовании численного интегрирования по методу прямоугольников.

Главное преимущество рекуррентных алгоритмов в сравнении с алгоритмом скользящего суммирования – экономия вычислительных затрат за счет использования на каждом шаге результатов вычислений на предыдущих шагах, а также за счет значительно меньшего числа операции умножения и суммирования. Основным недостатком является накопление ошибок для последующих вычислений за счет округления предыдущих значений.

Метод аппроксимации  $K_0(p)$   $K_*[z]$ z-преобразование  $\Delta t$   $\Delta t$   $\Delta t$   $\Delta t$   $Z$ {K(p)} Цыпкина-Гольденберга p  $1 - \exp(-p \cdot \Delta t)$ p  $K(p)$  $(1 - z^{-1})Z$ Рагаззини-Бергена 2 2  $t \cdot p$  $[1 - \exp(-p \cdot \Delta t)]$ 2  $\cdot$ 1  $\setminus$ 2 p  $K(p)$ Z t  $(1-z^{-1})$ 

Основные методы получения рекуррентных алгоритмов моделирования приведены в таблице:

В одинаковых условиях применения наибольшей точностью обладает метод Рагаззини-Бергена, основанный на линейной интерполяции (импульс ho(t) треугольный). Метод Цыпкина-Гольденберга (ступенчатая интерполяция - ho(t)  $-$  прямоугольный) несколько уступает по точности. Интерполяция  $h_0(t)$  в виде δ-функции (метод z-преобразования) обладает наименьшей точностью. Однако повышение точности путем усложнения  $h_0(t)$  по отношению к линейной интерполяции практически нецелесообразно, так как приводит к неоправданно большим затратам машинного времени. Выгоднее несколько уменьшить шаг дискретизации.

При использовании экстраполятора порядка q (метод квадратичной, кубичной и т. д. аппроксимации)

$$
K_*[z] = \left(\frac{z-1}{z}\right)^{q+1} Z \left\{ \left[\frac{1}{s} + \frac{1}{s^2 \Delta t} + \ldots + \frac{1}{s^{q+1} (\Delta t)^q} \right] K(s) \right\}.
$$

Все методы дискретной аппроксимации дают полностью устойчивые цифровые модели (при любом шаге Δt).

Рассмотрим более подробно метод z-преобразования. На основании выражений (1.5 и 1.6), полагая, что  $N = \infty$ , можно записать

$$
K(z) = \Delta t \sum_{k=0}^{\infty} h[k] \cdot z^{-k} = \Delta t \cdot Z\{h[k]\}.
$$
 (1.8)

Таким образом, передаточная функция K(z) равна z-преобразованию дискретных значений импульсной характеристики системы, умноженному на интервал дискретизации Δt.

Импульсная характеристика h(t) линейной системы с передаточной функцией К(р) в виде дробно-рациональной функции, согласно теореме

разложения Хевисайда [13], имеет вид

$$
h(t) = \sum_{v=0}^{s} \sum_{\mu=0}^{r_v - 1} C_{v\mu} \frac{t^{\mu}}{\mu!} \exp \phi_v t \,, \tag{1.9}
$$

где р<sub>у</sub>,  $v = 0,1,...s$  – полюсы передаточной функции  $K(p)$  с кратностями гу,  $s+1$  – число различных полюсов р $v$ ,  $m = r_0 + ... + r_s - o$ бщее число полюсов;

$$
C_{v\mu} = \frac{1}{\P(\mu - \mu - 1)} \frac{d^{r_v - \mu - 1}}{dp^{r_v - \mu - 1}} \left[ K(p)(p - p_v)^{r_v} \right]_{\mu = p_v}^{\pi}
$$

Из (1.8) следует, что

$$
h(t) = \sum_{v=0}^{s} \sum_{\mu=0}^{r_v - 1} C_{vu} \Delta t^{\mu} \frac{k^{\mu}}{\mu!} \exp \blacklozenge_{v} k \,, \tag{1.10}
$$
\n
$$
qv = pv \cdot \Delta t.
$$

где

Подставляя (1.10) в (1.8), после ряда преобразований с учетом свойства линейности z-преобразования получаем

$$
K(z) = \sum_{\nu=0}^{s} \sum_{\mu=0}^{r_{\nu}-1} C_{\nu\mu} \frac{\Delta t^{\mu+1}}{\mu!} K_{\nu\mu}(z), \qquad (1.11)
$$

где

$$
K_{v\mu}(z) = Z{k^{\mu} \exp(q_{v}k)} = \frac{d^{\mu}}{dq_{v}^{\mu}} \left( \frac{1}{1 - \exp(\pmb{\xi}_{v} \cdot \vec{z})^{1}} \right)
$$

При отсутствии кратных полюсов ( $r_v = 1$ ) у передаточной функции  $K(p)$ системы выражение (1.10) для импульсной характеристики принимает вид

$$
h(t) = \sum_{v=0}^{m-1} C_{v0} \exp \phi_v t,
$$

где

$$
C_{v0} = K(p)(p - p_v)_{p = p_v}^{-}
$$

При этом формулу (1.10) можно записать как

$$
K(z) = \sum_{v=0}^{m-1} C_{v0} \cdot \Delta t \cdot \left( \frac{1}{1 - \exp \blacklozenge_v \, \overline{z}^{-1}} \right). \tag{1.12}
$$

Пример. Моделирование инерционного звена с передаточной функцией  $K(p)=1/(1+pT)$ .

При использовании метода дискретной аппроксимации Рагаззини-Бергена получаем:

$$
v[n] = a_0 u[n] + a_1 u[n-1] - b_1 v[n-1],
$$

где  $a_0 = 1 - [1 - \exp(-H)]/H$ ;  $a_1 = [1 - \exp(-H)]/H - \exp(-H)$ ;  $b_1 = -\exp(-H)$ ; H= Δt/T - нормированный шаг дискретизации.

Пример. Моделирование резонансного усилителя с одиночным колебательным контуром с передаточной функцией

$$
K(p) = \frac{K_0 p}{p^2 + p \cdot \Delta \omega + \omega_0^2},
$$

где  $K_0$  - коэффициент передачи на резонансной частоте  $\omega_0$ ;  $\Delta \omega$  – ширина полосы пропускания по уровню 0,707.

При использовании метода Цыпкина-Гольденберга получаем:

$$
v[n] = a_2 u[n-2] + a_1 u[n-1] - b_2 v[n-2] - b_1 v[n-1],
$$
  
 
$$
a_1 = K_0 \frac{\Delta \omega}{\omega_0} \sin(H_0); \quad a_2 = -a_1; \quad b_1 = -2 \exp\left(-\frac{H}{2}\right) \cos(H_0); \quad b_2 = \exp(-H);
$$

 $H_0 = \omega_0 \Delta t$ ;  $H = \Delta \omega \cdot \Delta t$ .

Пример. Методом z-преобразования определить алгоритм моделирования линейной системы с передаточной функцией вида

$$
K(p) = \frac{K_0 \cdot \mathbf{F} p T_1}{p^2}.
$$

Передаточная функция имеет только один полюс  $p_0 = 0$  кратности  $r_0 = 2$ . Тогда параметры  $\nu$  и  $\mu$  принимают значения:  $\nu = 0$ ,  $\mu = 0$  и 1.

Согласно (1.9) получаем

$$
C_{_{00}}=\frac{d}{dp}\Bigg[\frac{K_{_{0}}(1+pT_{_{\!1}})}{p^{^{2}}}\,p^{^{2}}\Bigg]_{_{\!p=0}}=K_{_{0}}T\,,\quad C_{_{01}}=\Bigg[\frac{K_{_{0}}(1+pT_{_{\!1}})}{p^{^{2}}}\,p^{^{2}}\Bigg]_{_{\!p=0}}=K_{_{0}}\,.
$$

Находим выражения для функций К<sub>ун</sub>(z):

$$
K_{00}(z) = \frac{1}{1 - \exp \blacklozenge_0 \, \vec{z}^{-1}} = \frac{1}{1 - z^{-1}};
$$
\n
$$
K_{01}(z) = \frac{d}{dq_v} \left( \frac{1}{1 - \exp \blacklozenge_v \, \vec{z}^{-1}} \right) = \frac{z^{-1}}{1 - z^{-1}}.
$$

Подставляя эти выражения в (1.11), находим

$$
K(z) = K_0 T_1 \Delta t \frac{1}{1 - z^{-1}} + K_0 \Delta t^2 \frac{z^{-1}}{1 - z^{-1}}.
$$

С учетом (1.7) определяем следующий рекуррентный алгоритм моделирования системы:

 $v[n] = K_0T_1 \Delta t \cdot u[n] + K_0 \cdot (\Delta t - T_1) \cdot u[n] + 2 \cdot v[n-1] - v[n-2].$ 

### 1.3.4. Метод отображения

Метод основан на конформном отображении s→z. При известном типе преобразования для получения рекуррентного уравнения в функции передачи K(s) аналогового фильтра вместо с подставляется некоторая функция z. Данному методу можно в ряде случаев поставить в соответствие методы численного интегрирования.

Явное преобразование Эйлера

$$
s = (z - 1)/\Delta t. \tag{1.13}
$$

Неявное преобразование Эйлера, соответствующее интегрированию методом прямоугольников

$$
s = (z - 1)/z \Delta t. \tag{1.14}
$$

Билинейное преобразование, соответствующее интегрированию методом трапеций

$$
s = 2(z - 1)/(z + 1)\Delta t. \tag{1.15}
$$

Преобразования (1.14), (1.15) дают полностью устойчивые цифровые модели для устойчивых аналоговых фильтров. Преобразование (1.13) является условно устойчивым, так как при увеличении  $\Delta t$  модель устойчивого звена становится неустойчивой.

#### 1.3.5. Частотный метод

Рассмотренные ранее методы являлись методами моделирования во временной области. В данном методе используется частотный подход к анализу прохождения сигналов через линейные системы. В его основу положена зависимость спектральной плотности V(jo) выходного сигнала v(t) от спектральной плотности U(jω) входного сигнала u(t):

$$
V(j\omega) = K(j\omega) \cdot U(j\omega).
$$

Основными операциями частотного метода моделирования являются дискретное преобразование Фурье (ДПФ) и обратное дискретное преобразование  $\Phi$ урье (ОДПФ).

ДПФ для сигнала, заданного последовательностью N временных отсче $u(\Delta t) = u[n]$ , имеет следующий вид: **TOB** 

$$
U(k\Omega) = U[k] = \sum_{n=0}^{N-1} u[n] \cdot \exp(-j2\pi n k/n),
$$

где  $\Omega = 2\pi / N\Delta t$ ,  $k = 0, 1, ..., N - 1$ . При  $k > N - 1$  функция U[k] повторяется периодически.

Исходную последовательность временных отсчетов u[n] определяют через ОДПФ:

$$
u[n] = \frac{1}{N} \sum_{k=0}^{N-1} U[k] \cdot \exp(j2\pi nk / N),
$$

где  $n = 0, 1, ..., N - 1$ .

Вне интервала  $0 \le n \le N - 1$  ОДПФ определяет периодическое продолжение исходной последовательности.

Для цифрового моделирования стационарных линейных инерционных систем требуется выполнить три основных операции:

- определение спектра входного сигнала  $\|u\|$  с помощью ДПФ, то есть представление сигнала в виде суперпозиции гармоник;

- умножение дискретного спектра входного сигнала на соответствующие значения комплексной частотной характеристики  $K(i\omega)$ ;

- вычисление выходной последовательности v[n] с помощью обратного ДПФ, применяемого к дискретному спектру процесса v[n].

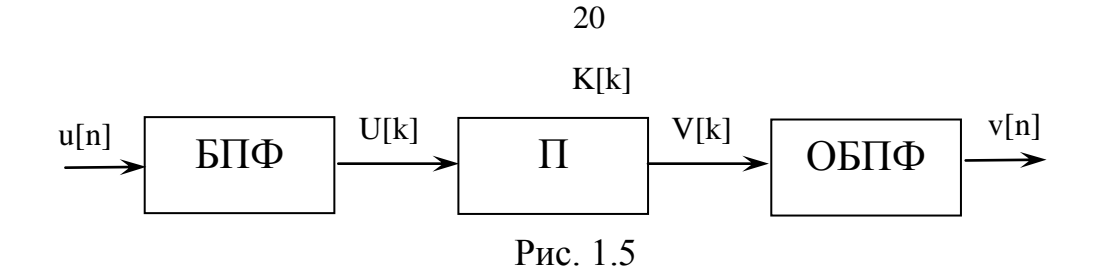

В результате БПФ (быстрое преобразование Фурье) получаются спектральные отсчеты U[k] входного сигнала u[n], которые умножаются на отсчеты K[k] комплексной частотной характеристики K(jω) линейной системы, определенные заранее и введенные в память ПК. Для получения выходного сигнала v[n] производится ОБПФ (обратное быстрое преобразование Фурье) спектральных отсчетов V[k]. На рис. 1.5 представлена схема алгоритма, реализующего частотный метод моделирования.

#### 1.3.6. Метод конечных разностей

В ряде случаев требуется построить цифровую модель линейной инерционной системы при ненулевых начальных условиях. Методы, основанные на использовании импульсной характеристики, функции передачи и БПФ непригодны. Поэтому приходится обращаться к прямым методам решения дифференциального уравнения, описывающего моделируемую систему.

Пусть на вход непрерывной системы подается произвольное воздействие u(t). Реакция v(t) системы на это воздействие может быть определена в результате решения обыкновенного линейного дифференциального уравнения с правой частью (то есть неоднородного):

$$
A_m v^{(m)} + A_{m-1} v^{(m-1)} + ... + A_1 v^{(1)} + A_0 v = u(t).
$$

Для получения цифровой модели на основе решения данного уравнения можно использовать аппарат решетчатых функций. Введем нормированное время  $t = t/\Delta t$  и будем рассматривать значение процессов  $u(t)$  и  $v(t)$  только в целочисленные моменты времени  $n = t/\Delta t = 0, 1, 2, \dots$  Тогда последовательности u[n] и v[n] будут называться решетчатыми функциями времени.

Для решетчатых функций аналогом производной являются разности:

- разность первого порядка (первая разность)  $-\Delta u[n] = u[n+1] - u[n];$ 

- вторая разность -  $\Delta^2$ u[n] =  $\Delta$ u[n + 1] -  $\Delta$ u[n];

- разность порядка  $m - \Delta^m u[n] = \Delta^{m-1} u[n+1] - \Delta^{m-1} u[n].$ 

Аналогом интеграла является конечная сумма:  $J_n = J[n] = \sum_{n=1}^{n-1} u[i]$ .

Дифференциальному уравнению для дискретного аналога системы соответствует уравнение в конечных разностях порядка m:

 $a_m\Delta^m v[n] + a_{m-1}\Delta^{m-1}v[n] + ... + a_1\Delta v[n] + a_0v[n] = u[n].$ 

Для решения этого уравнения должны быть известны начальные условия, то есть значение v[0] и значения всех ее разностей включая (m-1)-ю.

Чтобы решить уравнение на ПК, применим следующие преобразования:

 $\Delta v[n] = v[n+1] - v[n];$  $\Delta^{2}v[n] = v[n+2]-2v[n+1]+v[n];$ 

$$
\Delta^m v[n] = \sum_{v=0}^m (-1)^v C_m^v v[n+1-v],
$$

где  $C_m^v = \frac{m!}{v!(m-v)!}$  - биномиальные коэффициенты.

Применяя эти соотношения, записываем уравнение в конечных разностях в виде рекуррентного алгоритма:

 $u[n] = b_m v[n+m] + b_{m-1} v[n+m-1] + ... + b_1 v[n+1] + b_0 v[n].$ 

После замены переменной  $n + m = k$  получаем

$$
v[k] = \frac{1}{b_m} \{ u[k-m] - b_{m-1}v[k-1] - \dots - b_1v[k-m+1] - b_0v[k-m] \}.
$$

Пример. Моделирование линейного инерционного звена с передаточной функцией  $K(p) = 1/(1 + pT) = \alpha/(p + \alpha)$ ,  $\alpha = 1/T$ .

Записываем дифференциальное уравнение для непрерывной системы  $dv/dt + \alpha v = \alpha u$ .

Введем новую переменную – нормированное время  $\bar{t} = t/\Delta t$ . Тогда уравнение принимает вид

$$
\frac{dv(t)}{dt} \frac{dt}{dt} + \alpha \cdot v(t) = \alpha \cdot u(t).
$$

$$
\frac{dt}{dt} = \frac{1}{\Delta t},
$$

Так как

$$
\frac{dv(t)}{d\bar{t}} + \alpha \cdot \Delta t \cdot v(\bar{t}) = \alpha \cdot \Delta t \cdot u(\bar{t}).
$$

**TO** 

Переходим к u[n], v[n] и запишем разностное уравнение  $v[n+1]-v[n]+\alpha \cdot \Delta t \cdot v[n]=\alpha \cdot \Delta t \cdot u[n].$ 

Окончательно при  $k = n + 1$  находим  $v[k] = \alpha \cdot \Delta t \cdot u[k-1] + (1 - \alpha \cdot \Delta t) \cdot v[k-1].$ 

Знание начальных условий позволяет моделировать, начиная с  $\kappa = 1$ , так как v[0] задано и необязательно равно нулю.

### 1.3.7. Моделирование узкополосных линейных устройств методом комплексной огибающей

Ранее отмечалось, что метод комплексной огибающей основан на учете узкополосного характера радиосигналов и устройств их обработки. Если выполняется условие  $\Delta\omega_c \approx \Delta\omega_B << \omega_0$ , где  $\Delta\omega_c$  – ширина спектра модулированного радиосигнала;  $\Delta\omega_B$  – ширина полосы пропускания тракта приема и обработки радиосигнала;  $\omega_0$  - резонансная (или центральная) частота радиотракта, то можно записать соотношения соответственно для импульсной характеристики устройства, входного воздействия и выходной реакции:

$$
h(t) = H(t) \cdot \cos[\omega_0 t + \varphi_h(t)] = Re\{H(t) \cdot \exp(j\omega_0 t)\};
$$
  
\n
$$
u(t) = U(t) \cdot \cos[\omega_c t + \varphi_U(t)] = Re\{\dot{U}(t) \cdot \exp(j\omega_0 t)\};
$$
  
\n
$$
v(t) = V(t) \cdot \cos[\omega_c t + \varphi_V(t)] = Re\{\dot{V}(t) \cdot \exp(j\omega_0 t)\};
$$

$$
\text{rge } H(t) = H(t) \cdot \exp[j\varphi_h(t)]; \quad U(t) = U(t) \cdot \exp\{j \cdot [\Omega \cdot t + \varphi_U(t)]\};
$$

 $\mathbf{V}(t) = V(t) \cdot \exp\{j \cdot [\Omega \cdot t + \varphi_{v}(t)]\}; \ \Omega = \omega_c - \omega_0$  — расстройка радиосигнала относительно резонансной частоты ф тракта приема.

Подставляя в интеграл свертки, имеем

$$
v(t) = \int_{0}^{t} u(\tau)h(t-\tau)d\tau.
$$

Представляя u(t) и h(t) в комплексной форме, можно получить формулу комплексной свертки

$$
\dot{\mathbf{V}}(t) = \frac{1}{2} \int_{0}^{t} \dot{\mathbf{U}}(\tau) \, \dot{\mathbf{H}}(t-\tau) d\tau.
$$

Применим метод численного интегрирования по правилу прямоугольников и получим алгоритм скользящего суммирования для комплексной огибаюшей

$$
\dot{V}[n] = \frac{\Delta t}{2} \sum_{k=0}^{n-1} \dot{U}(k) \dot{H}(n-k) .
$$

В полученной цифровой модели узкополосной линейной системы воспроизводится только комплексная огибающая сигнала, содержащая полезную информацию, и ее преобразование с помощью низкочастотного эквивалента, имеющего импульсную переходную характеристику

$$
\dot{\mathbf{H}}_{\partial}(t) = \frac{1}{2}\dot{\mathbf{H}}(t).
$$

Реализация модели на ПК требует использования операций сложения и умножения над комплексными числами, которые выполняются по стандартным программам. Величина шага дискретизации  $\Delta t$  выбирается исходя из верхней границы спектра модулирующей функции, а не спектра радиосигнала, как это имеет место при методе несущей. Ориентировочно принимается

$$
0{,}05 \le \Delta t/T_{\Phi} \le 0{,}5
$$

На практике часто можно ограничиться операциями над действительными (вещественными) числами, если применить декартовую форму записи комплексных чисел:

$$
H_3(t) = H_{3c}(t) + jH_{3s}(t);
$$
  

$$
U(t) = U_c(t) + jU_s(t);
$$

$$
\dot{V}(t) = V_c(t) + jV_s(t).
$$

Для часто встречающихся на практике узкополосных радиоустройств с постоянными параметрами (при отсутствии расстройки)

$$
\varphi_{h}(t) = 0 \quad \text{if} \quad H_{\partial}(t) = H_{\partial C}(t),
$$

например, для одиночного параллельного колебательного контура

$$
H_2(t) = H_{ac}(t) = H_0 \exp(-\alpha t),
$$

алгоритм скользящего суммирования принимает вид

$$
V_c[n] = \sum_{k=0}^{n-1} U_c(k)H_3(n-k);
$$
  
\n
$$
V_s[n] = \sum_{k=0}^{n-1} U_s(k)H_3(n-k);
$$

Tak kak  $H_{\infty}(t) = 0$ .

Комплексная огибающая реакции

$$
\overline{V}[n] = V[n] \cdot \exp\{j \cdot (\Omega \cdot n \cdot \Delta t + \varphi_{v}[n])\},
$$
  
 
$$
\text{rate } V[n] = \sqrt{V_c^2[n] + V_s^2[n]}; \quad \Omega \cdot n \cdot \Delta t + \varphi_{v}[n] = \arctg\{V_s[n]/V_c[n]\}.
$$

### 1.3.8. Моделирование узкополосных линейных устройств методом низкочастотного эквивалента

Низкочастотным эквивалентом узкополосной линейной системы принято считать низкочастотное звено (с комплексными координатами) с входным воздействием в виде комплексной огибающей узкополосного сигнала, заменяющее радиозвено с узкополосным входным воздействием. При этом следует помнить, что такая замена не всегда может быть реализована.

Низкочастотный эквивалент узкополосной системы имеет импульсную переходную характеристику  $H_2(t)$  и передаточную функцию  $K_2(p)$ . Очевидно, для К<sub>3</sub>(р) в виде дробно-рациональной функции можно найти рекуррентные разностные алгоритмы моделирования методами дискретной аппроксимации.

Имея в виду известные цифровые модели линейных инерционных звеньев, модель на основе метода комплексной огибающей представим в обобщенном виде

$$
\vec{V}[n] = D(\vec{U}[n]),
$$

 $\overrightarrow{V}[n] = \{V_c[n], V_s[n]\}, \overrightarrow{U}[n] = \{U_c[n], U_s[n]\}.$ где

> Пример низкочастотного эквивалента типовой узкополосной системы: - усилитель с фильтром

$$
K_{\mathfrak{I}}(p) = \frac{K_{\mathfrak{I}}}{1 + pT},
$$

где  $T = \frac{2}{\omega_0 \delta} = \frac{1}{\Delta \Omega_{0.7}}$ ;  $2\Delta \Omega_{0.7}$  – полоса пропускания фильтра по уровню 0,7,

 $\delta$  – затухание фильтра,  $H(t) = (2/T) \cdot exp(-t/T)$ .

Расчетное соотношение с учетом свойства узкополосности фильтра имеет ВИД

$$
\dot{\mathbf{V}}(t) = \frac{1}{2} \int_{0}^{t} \dot{\mathbf{U}}(\tau) \, \dot{\mathbf{H}}(t-\tau) d\tau.
$$

Для сигнала с расстройкой  $\Omega$  относительно  $\omega$ 

$$
\dot{U}(t) = \dot{U}_0(t) \cdot \exp(j\Omega t)
$$

получим

$$
\dot{\mathbf{V}}(t) = A \int_{0}^{t} \exp(-t/T) \cdot \exp(-j\Omega \tau) d\tau, \qquad (1.16)
$$

 $A=(U_0/T)$ ·exp(j $\Omega\tau$ ). где

Численное интегрирование (1.16) можно выполнить по методу трапеций:

$$
\int_{0}^{t} f(x) dx \approx \frac{\Delta t}{2} \{f(0) + 2f(\Delta t) + 2f(2\Delta t) + ... + 2f[(N-1)\Delta t] + f(N\Delta t)\},
$$

где  $\Delta t$  – шаг интегрирования; N – число интервалов разбиения.

#### 1.4. Алгоритмы моделирования наиболее употребляемых звеньев

Моделирование линейного инерционного звена с передаточной функцией

$$
K(p) = 1/(1 + pT) = \alpha/(p + \alpha),
$$
  

$$
\alpha = 1/T.
$$

где

Его можно смоделировать с помощью дискретной модели, имеющей передаточную функцию

$$
K(z) = \frac{d_0 z + d_1}{z + c_1}
$$

Значения коэффициентов с<sub>1</sub>, d<sub>0</sub>, d<sub>1</sub> зависят от используемого метода дискретной аппроксимации (табл. 1.1).

Таблица 1.1

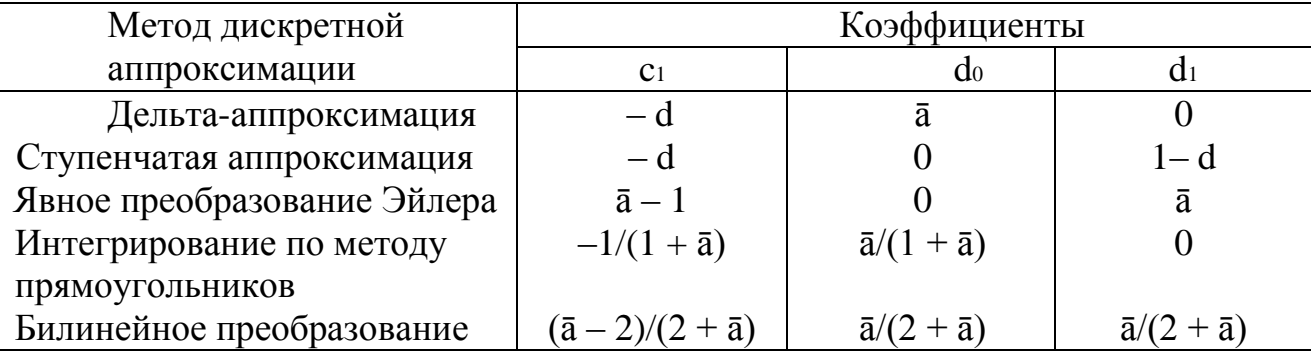

В табл. 1.1 обозначено  $\bar{a} = \alpha \Delta t$ ;  $d = \exp(-\bar{a})$ .

Заметим, что достоинством метода билинейного преобразования является воспроизведение при моделировании таких характеристик звена, как АЧХ (амплитудно-частотная характеристика) и ФЧХ (фазовая частотная характеристика).

Фильтр с передаточной функцией

$$
K(p) = \frac{pT}{1 + pT}
$$

моделируется с помощью дискретной модели, имеющей передаточную функцию, которая получена с помощью билинейного преобразования

$$
p = 2(z-1)/(z+1)\Delta t.
$$

Произведя замену, получим передаточную функцию с новой переменной z:

$$
K(p) = \frac{pT}{1 + pT} = \frac{T}{1/p + T}, \ K(z) = \frac{T}{(z+1)\Delta t/2(z-1) + T} = \frac{1}{(z+1)\Delta t/2T(z-1) + 1},
$$

дальнейшие преобразования дают следующее

$$
=\frac{2(z-1)}{(z+1)\Delta t/T+2(z-1)}=\frac{2z(\Delta t/T+2)-2(\Delta t/T+2)}{z+\frac{\Delta t/T-2}{\Delta t/T+2}}=\frac{zb_{_0}+b_{_1}}{z+a_{_1}}=\frac{b_{_0}+b_{_1}z^{-1}}{1+a_{_1}z^{-1}}\;.
$$

Используя метод рекуррентных уравнений, дробнокогда ДЛЯ рациональной функции (1.7) рекуррентное уравнение имеет вид

$$
v[n] = \sum_{k=1}^{q} a_k v[n-k] + \sum_{k=0}^{m} b_k u[n-k],
$$

проводим вычисления для искомой модели. Причем вычислительные затраты невелики, так как количество членов сумм связано с порядком системы и не бывает большим. В нашем случае по коэффициентам знаменателя это один член, а по числителю два.

Фильтр второго порядка с передаточной функцией

$$
K(p) = \frac{a_0}{p^2 + a_1 p + a_0}
$$

моделируется с помощью дискретной модели, имеющей передаточную функцию, которая получена с помощью билинейного преобразования

$$
K(z) = \frac{d_0 z^2 + d_1 z + d_2}{z^2 + c_1 z + c_2},
$$

rge  $d_0 = B/D$ ;  $d_1 = 2B/D$ ;  $d_2 = B/D$ ;  $c_1 = (-8 + 2B)/D$ ;  $c_2 = (4 - 2A + B)/D$ ;  $A = a_1 \Delta t$ ;  $B = a_0 (\Delta t)^2$ ;  $D = 4 + 2A + B$ .

Приведем функцию передачи билинейного преобразования к виду, удобному для использования метода рекуррентных уравнений при дискретной аппроксимации

$$
K(z) = \frac{d_0 + d_1 z^{-1} + d_2 z^{-2}}{1 + c_1 z^{-1} + c_2 z^{-2}},
$$

и по вышеприведенной формуле проведем вычисления отсчетов цифровой модели, учитывая, что начальные условия принимаются нулевыми:

$$
b_0 = d_0; \t b_1 = d_1; \t b_2 = d_2; \t a_1 = -c_1; \t a_2 = -c_2; \t v[0] = 0 + b_0u[0] = 0; \t v[1] = a_1v[0] + b_0u[1] + b_1u[0] = b_0u[1]; \t v[2] = a_1v[1] + a_2v[0] + b_0u[2] + b_1u[1] + b_2u[0] = a_1v[1] + b_0u[2] + b_1u[1]; \t v[3] = a_1v[2] + a_2v[1] + b_0u[3] + b_1u[2] + b_2u[1];
$$

Заметим, что коэффициенты модели при билинейном преобразовании не зависят от характера корней знаменателя передаточной функции (комплексные корни, действительные корни).

Фильтр с передаточной функцией

$$
K(p) = \frac{\Delta \omega \cdot (p + \Delta \omega)}{p^2 + \Delta \omega \cdot p + \omega_0^2}.
$$

Такой фильтр моделируется по методу билинейного преобразования дискретным звеном с передаточной функцией

$$
K(z) = \frac{d_0 + d_1 z^{-1} + d_2 z^{-2}}{1 + c_1 z^{-1} + c_2 z^{-2}},
$$
  
\n
$$
T\pi e \t d_0 = (2 \cdot \Delta \omega / \Delta t + \Delta \omega^2) / A; \t d_1 = 2\Delta \omega^2 / A; \t d_2 = (\Delta \omega^2 - 2\Delta \omega / \Delta t) / A;
$$
  
\n
$$
c_1 = (2\omega_0^2 - 8/\Delta t^2) / A; \t c_2 = (4/\Delta t^2 - 2\Delta \omega / \Delta t + \omega_0^2) / A;
$$
  
\n
$$
A = 4/\Delta t^2 + 2\Delta \omega / \Delta t + \omega_0^2.
$$

Далее моделирование проводится по вышеприведенному алгоритму. Фильтры с передаточными функциями:

$$
K_{I}(p) = \frac{1 + pT_{I}}{p(1 + pT)}; \quad K_{II}(p) = \frac{1 + pT_{I}}{p^{2}(1 + pT)}.
$$
 (1.17)

Данные передаточные функции интересны тем, что они эквивалентны функциям передач разомкнутой петли систем фазовой автоподстройки частоты (ФАПЧ). Причем первое соотношение соответствует системе ФАПЧ с астатизмом первого порядка, а второе - системе ФАПЧ с астатизмом второго порядка.

Эти передаточные функции можно отобразить в виде

$$
K_1(p) = K_1(p) \cdot K_2(p) ; K_1(p) = K_1(p) \cdot K_2(p) \cdot K_3(p)
$$
  
\n
$$
K_1(p) = \frac{1}{(p)k_1(p)} \cdot K_2(p) = \frac{1}{(p)k_2(p)} \cdot K_3(p)
$$

$$
\text{rge} \quad \text{K}_{1}(p) = \frac{1}{1 + pT}; \quad \text{K}_{2}(p) = \frac{1 + p1}{p}; \quad \text{K}_{3}(p) = \frac{1}{p}
$$

Для передаточной функции К<sub>1</sub>(р) алгоритм моделирования был приведен выше. Звенья с передаточными функциями К<sub>2</sub>(p) и К<sub>2</sub>(p) для моделирования преобразовываются к виду

$$
K_2(z) = \frac{d_0 z + d_1}{z - 1}; \ \ K_3(z) = \frac{Q_0 z + Q_1}{z - 1};
$$
  
 
$$
d_0 = \frac{\Delta t}{2} + T_1; \ d_1 = \frac{\Delta t}{2} - T_1; \ Q_0 = Q_1 = \frac{\Delta t}{2}.
$$

Возможен также вариант перехода к цифровой модели, используя билинейное преобразование

$$
p = 2(z-1)/(z+1)\Delta t
$$

к выражениям (1.17). Однако после этого для получения рекуррентных уравнений нужно результат преобразования привести к виду (1.7) и использовать вышеприведенный алгоритм моделирования.

### 1.5. Моделирование нелинейных преобразований узкополосных возлействий

### 1.5.1. Структуры нелинейных преобразований узкополосных воздействий

Как правило, в типовых нелинейных элементах РТУ и С имеют место преобразования одного или нескольких узкополосных процессов.

Общая схема нелинейного преобразования имеет вид (рис. 1.6). Звенья  $K_{11}(p)$ ,  $K_{12}(p)$ ,...  $K_{1M}(p)$ ,  $K_2(p)$  - являются линейными инерционными  $(K_{1i}(p) - y3K0T0J0CHHMMB$  в ряде случаев), а звено  $\Psi(u)$  – нелинейным безынерционным (БНЗ).

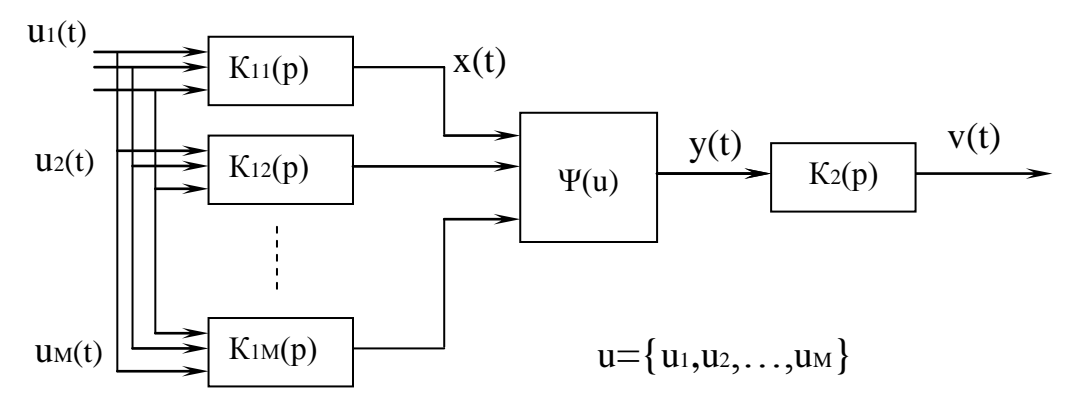

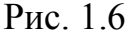

В первой группе преобразований, когда имеет место преобразование одного узкополосного процесса, структуру можно представить как широкополосный фильтр - нелинейный элемент - узкополосный фильтр. Моделирование таких преобразований осуществляется методом комплексной огибающей, используя соотношения между амплитудой, фазой, а также мгновенной частотой радиоимпульса и огибающими квадратурных составляющих этого сигнала.

Рассмотрим сущность метода огибающей и фазы. Если на нелинейное безынерционное звено  $y = G(x)$  подан узкополосный сигнал

$$
x(t) = Re{U(t) \cdot exp(j\omega_c t)} = U(t) \cdot cos[\Phi(t)].
$$

$$
y(t) = G\{U(t)\cos[\Phi(t)]\} = G[U\cos(\Phi)] \approx y_0(t) + \sum_{k=1}^{n} y_k(t) = L_0(U) + \sum_{k=1}^{n} L_k(U)\cos(k\Phi),
$$
  
\n
$$
\text{The } L_0(U) = \frac{1}{\pi} \int_{0}^{\pi} G[U\cos(\Phi)] d\Phi; \quad L_k(U) = \frac{2}{\pi} \int_{0}^{\pi} G[U\cos(\Phi)] \cdot \cos(k\Phi) d\Phi.
$$

Полученное разложение имеет полосовую структуру, таким образом на выходе нелинейного радиозвена имеем:

 $y_0(t) = L_0[U(t)];$   $y_k(t) = L_k[U(t)] \cdot \cos{k[\omega_c t - \psi(t)]},$   $k \ge 1.$ 

Полученные соотношения позволяют вывести необходимые алгоритмы преобразования комплексной огибающей для аналогов нелинейных радиозвеньев

$$
U_{Y_k}(t) = U_{Y_k}(t) \cdot \exp[-j\phi_{Y_k}(t)],
$$
  
\n
$$
U_{Y_k}(t) = L_k[U_k(t)], \qquad \kappa \ge 0;
$$
  
\n
$$
\phi_{Y_k}(t) = k \cdot \phi_X(t), \qquad \kappa \ge 1.
$$

Причем завершающая часть преобразований представляется последовательно соединенными произвольным нелинейным элементом  $y = G(x)$  $\mathbf{M}$ «формирующим» элементом, пропускающего без искажений (с некоторым коэффициентом передачи) k-ю полосу биений (рис. 1.7), расположенную вокруг  $k$ -й гармоники к $\omega_c$  несущей частоты входного радиосигнала. Тогда при  $k = 0$ имеем безынерционное нелинейное радиозвено (БНРЗ) типа детектора, при  $k = 1$  – нелинейный усилитель, при  $k \ge 2$  – умножитель частоты.

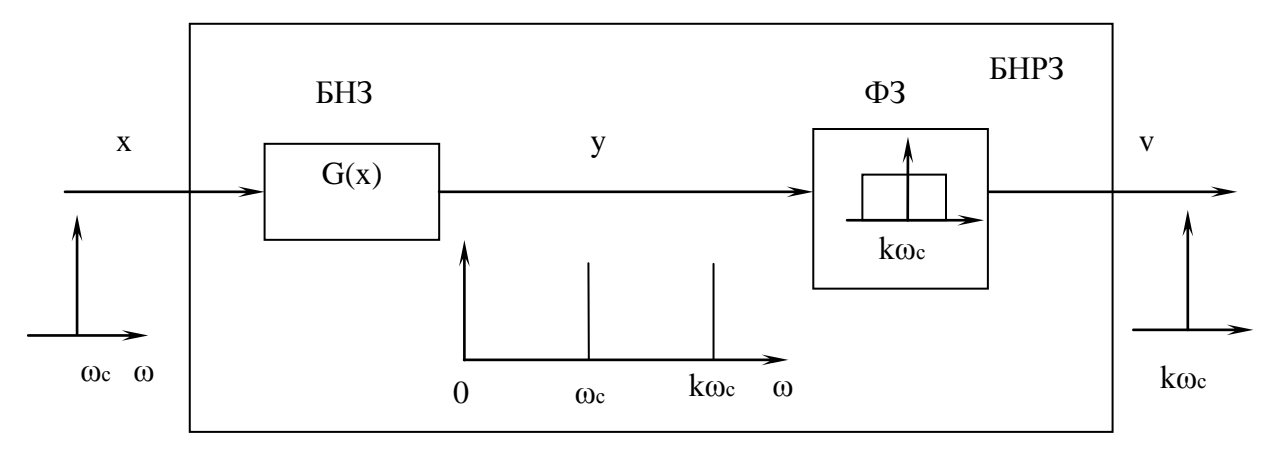

Рис. 1.7

Вторая группа преобразований - это преобразования типа: узкополосный фильтр - нелинейный элемент - узкополосный фильтр. В этом случае инерционные свойства входных узкополосных звеньев с передаточными функциями Кн(р) определяют вид характеристики нелинейного преобразования. Типичным

представителем этой группы является частотный детектор на расстроенных контурах (рис.  $1.8$ ).

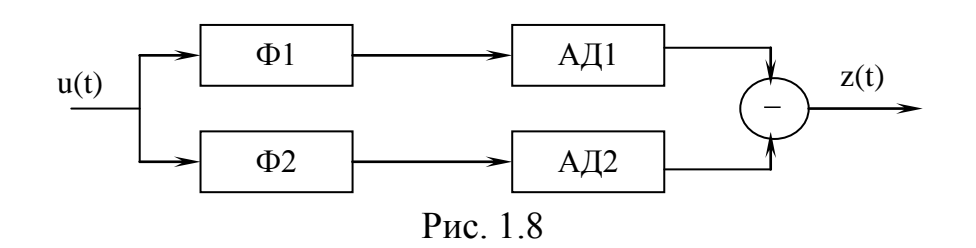

Цифровая модель такого детектора строится по схеме (рис. 1.9),

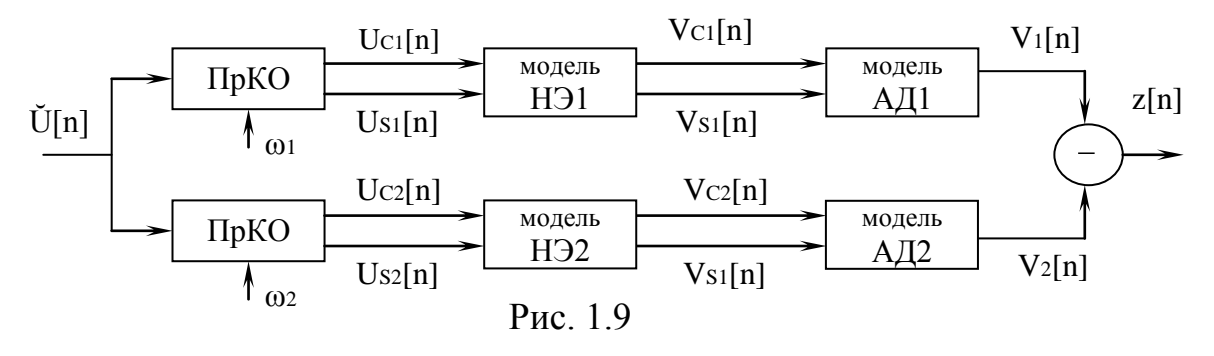

где Пр КО – преобразователь комплексной огибающей (КО), осуществляющий преобразование КО из полярной формы в декартовую и одновременным изменением частоты, относительно которой задана КО (замена фс на ф1 или ф2, где  $\omega_1$  и  $\omega_2$  – частоты подстройки контуров  $\Phi_1$  и  $\Phi_2$ ).

При моделировании преобразований ЧМ сигналов необходимо учитывать соответствие между мгновенной частотой и фазой входного сигнала:

 $\dot{U}(t) = U(t) \cdot \exp[j\Phi_{\text{U}}(t)],$ 

где  $\Phi_{U}(t) = \int \Omega(\tau) d\tau$  – полная фаза комплексной огибающей,  $\Omega(t) = \omega c(t) - \omega_0$  –

текущая расстройка задания комплексной огибающей относительно частоты  $\omega_0$ .

При заданном законе  $\Omega(t)$  в цифровой модели необходимо предусмотреть модель идеального интегратора с передаточной функцией  $P(t) = 1/p$ . Например, методом Рагазини-Бергена получаем

 $\Phi[n] = H(x[n] - x[n-1])/2 + \Phi[n-1],$ 

где x =  $\Omega$ ·T – безразмерная расстройка, H =  $\Delta t/T$ , T =  $2/\Delta \omega$  =  $2/\omega \delta$  – постоянная времени НЭ резонансного контура ЧД,  $\delta$  - затухание контура.

### 1.5.2. Алгоритмы моделирования типовых нелинейных элементов

Линейный амплитудный детектор имеет характеристику преобразова- $\blacksquare$ ния

$$
y = \begin{cases} k_{\pi}x, & x \ge 0 \\ 0, & x < 0 \end{cases},
$$

а его графическое отображение имеет вид.

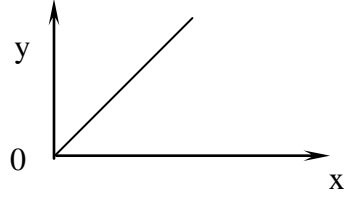

Для низкочастотной составляющей его выходной реакции можно записать

$$
y_0(t) = \frac{k_{\pi}}{\pi} \left| \dot{U}(t) \right|,
$$

где  $k_a$  – коэффициент передачи амплитудного детектора,  $U(t)$  - комплексная огибающая входного воздействия. Выходной сигнал детектора, представленный в квадратурном виде равен:

$$
\frac{v(t)}{K_{_{DM}}} = \sqrt{U_c^2(t) + U_s^2(t)}.
$$

 Квадратичный амплитудный детектор с характеристикой преобразования и его графическое отображение имеет вид:

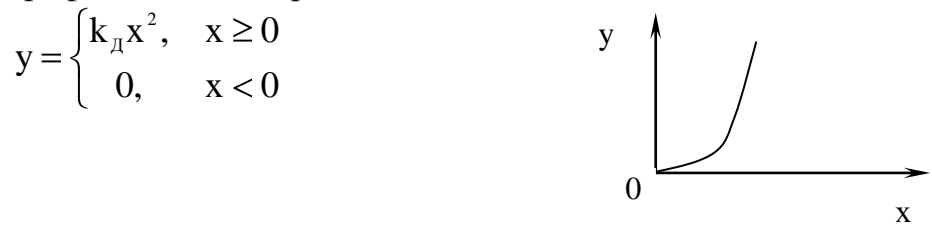

В этом случае выходной сигнал с учетом низкочастотного фильтра можно представить соотношением

$$
y_0(t) = \frac{k_{\pi}}{4} |\dot{U}(t)|^2
$$
,

где k<sup>д</sup> – коэффициент передачи амплитудного детектора; U(t) - комплексная огибающая входного воздействия.

Сигнал на выходе в квадратурных координатах равен:

$$
\frac{v(t)}{K_{_{DM}}} = U_c^2(t) + U_s^2(t).
$$

• Амплитудный детектор с произвольной характеристикой передачи  $y = F(x)$ :

$$
\frac{v(t)}{K_{\text{DM}}} = F \sqrt{\frac{U_{\text{C}}^2(t) + U_{\text{S}}^2(t)}.
$$

 Фазовый детектор можно моделировать как перемножитель сигналов с одинаковой частотой:

$$
u_1(t) = Re[U_1(t) \cdot exp(j\omega_0 t)];
$$
  

$$
u_2(t) = Re[U_2(t) \cdot exp(j\omega_0 t)].
$$

С учетом ФНЧ на выходе этого детектора выходной сигнал имеет вид

$$
v(t) = \frac{1}{2} K_{\phi A} \operatorname{Re}[\dot{U}_1^*(t) \cdot \dot{U}_2(t)].
$$

Сигнал на выходе в квадратурных координатах равен:

$$
\frac{\mathbf{v}(t)}{\mathbf{K}_{\mathbf{D}\mathbf{M}}} = \text{arctg} \left[ \frac{\mathbf{U}_{\mathbf{s}}(t)}{\mathbf{U}_{\mathbf{c}}(t)} \right].
$$

• Когерентный детектор:

$$
\frac{v(t)}{K_{DM}} = U_c(t) \text{ with } U_s(t).
$$

• Частотный детектор:

$$
\frac{v(t)}{K_{DM}} = \frac{U_c(t)\frac{dU_s(t)}{dt} - U_s(t)\frac{dU_c(t)}{dt}}{\sqrt{U_c^2(t) + U_s^2(t)}},
$$

где Ком - коэффициент передачи демодулятора.

Цифровая модель таких детекторов получается в результате перехода от непрерывного к дискретному времени в вышеприведенных соотношениях. В частности, используя понятие первой разности, получаем:

$$
\frac{v[n]}{K_{DM}} = \Omega[n] = \frac{1}{\Delta t} \frac{U_s[n]U_c[n-1] - U_c[n]U_s[n-1]}{\sqrt{U_c^2[n] + U_s^2[n]}}; \n\frac{v[n]}{K_{DM}} = \varphi_u[n] = \Delta t \cdot \Omega[n] + \varphi_u[n-1];
$$

так как

$$
\Omega(t) = \frac{d\varphi_{u}(t)}{dt} = \frac{d}{dt} \operatorname{arctg}\left[\frac{U_{s}(t)}{U_{c}(t)}\right]
$$

Смеситель двух радиосигналов

$$
u_1(t) = U_1(t) \cdot \cos[\omega_1 t + \varphi_1(t)];
$$
  
\n
$$
u_2(t) = U_2(t) \cdot \cos[\omega_2 t + \varphi_2(t)]
$$

моделируется так же как перемножитель этих сигналов. При наличии на его выходе полосового фильтра, выделяющего составляющую с промежуточной частотой  $\omega_{\text{mp}} = \omega_1 - \omega_2$ , выходная реакция смесителя

$$
v(t) = \frac{1}{2}K_{\alpha} \cdot U_1(t) \cdot U_2(t) \cdot \cos[\omega_{\text{np}}t + \varphi_1(t) - \varphi_2(t)].
$$

Комплексная амплитуда выходной реакции

$$
\dot{V}(t) = \frac{1}{2}K_{\text{cm}} \cdot \dot{U}_1(t) \cdot \dot{U}_2^*(t).
$$

Идеальный амплитудный ограничитель радиосигнала имеет характеристику преобразования и его графическое отображение

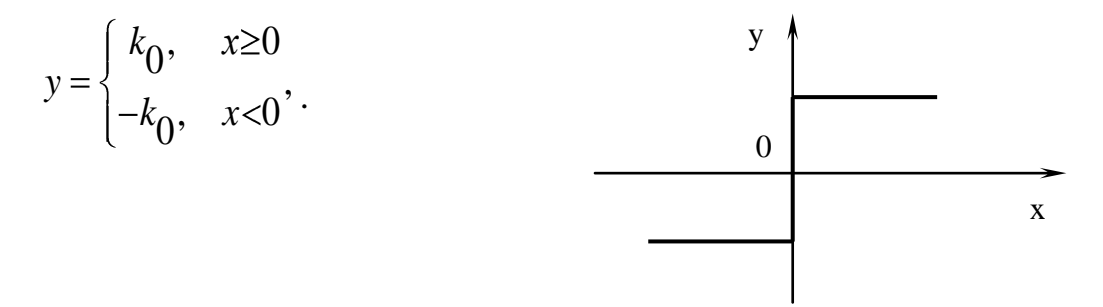

При выделении на его выходе первой гармоники с помощью полосового фильтра выходной сигнал можно представить соотношением

$$
y(t) = \frac{4k_0}{\pi} \frac{\dot{U}(t)}{|\dot{U}(t)|},
$$

где  $k_0$  – коэффициент передачи амплитудного ограничителя;  $\dot{U}(t)$  - комплексная огибающая входного воздействия.

Цифровая модель идеального симметричного ограничителя по амплитуде в резонансном усилителе может быть получена на основе следующих соотношений:

$$
V_c[n] = \frac{2U_0}{\pi} \frac{U_c[n]}{\sqrt{U_c^2[n] + U_s^2[n]}} = \frac{2U_0}{\pi} \cos(\varphi_u[n]);
$$
  

$$
V_s[n] = \frac{2U_0}{\pi} \frac{U_s[n]}{\sqrt{U_c^2[n] + U_s^2[n]}} = \frac{2U_0}{\pi} \sin(\varphi_u[n]),
$$

где  $U_0$  – порог ограничения по амплитуде сигнала  $u(t)$  при условии  $U_0 \ll U(t)$ .

#### 1.6. Моделирование сложных РТУ и С

#### 1.6.1. Общие сведения о моделировании сложных РТУ и С

Используя рассмотренные ранее методы, можно, допустим в рамках метода комплексной огибающей, описывать различные звенья функциональных схем радиосистем и радиоустройств. Однако для сложных РТУ и С характерно наличие нелинейных инерционных звеньев, замкнутых контуров регулирования, устройств с различной скоростью процессов (радиотракт и видеотракт обработки сигналов), действие разнообразных помех. Поэтому при моделировании таких РТУ и С все шире применяются принципы блочного представления модели (объединение функциональных звеньев в крупные блоки) и эквивалентирования (замена частей оригинала простыми эквивалентами). Вследствие этого с целью упрощения чаще всего используют метод статистических эквивалентов и метод информационного параметра.

#### 1.6.2. Метод статистических эквивалентов

Суть метода состоит в замене реального звена или части системы с входным воздействием в виде смеси сигнала и помехи (шума)  $u(t, \lambda)$  и реакцией на это звено  $z(t, \lambda)$ , которую можно описать выражением

$$
z(t,\lambda) = F\{u(t,\lambda)\},\tag{1.18}
$$

некоторым более простым звеном, формирующим статистически эквивалентный сигнал  $z_{\text{K}}(t,\lambda)$ , близким к реакции  $z(t,\lambda)$  в смысле заданного критерия  $Z_{2K}(t,\lambda) = G\{\lambda\} + \xi_{2K}(t),$  $(1.19)$ 

где  $\xi_{3k}(t)$  - случайный компонент выходной реакции (эквивалентный шум).

Статистическими характеристиками эквивалентности могут быть математическое ожидание и дисперсия на выходе, которые в (1.18) и (1.19) должны совпадать. Для определения статистического эквивалента требуется проведение специального предварительного анализа. При этом набор входных воздействий ограничен, что снижает универсальность модели. Однако при наличии статистического эквивалента данный метод дает существенный выигрыш по вычислительным затратам.

Схематически такую замену можно представить как: СЭ - статистический эквивалент (рис. 1.10).

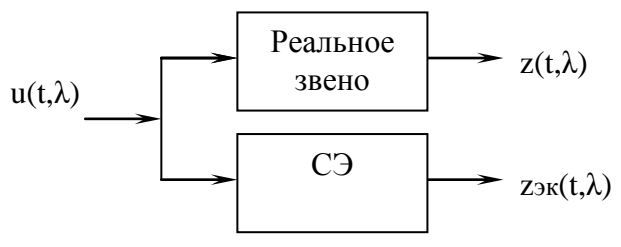

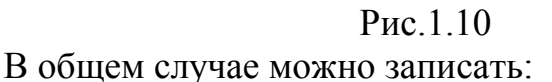

$$
z(t,\lambda) = m(t,\lambda) + z^{\circ}(t,\lambda);
$$
  
\n
$$
z_{3K}(t,\lambda) = m_{3K}(t,\lambda) + z^{\circ}_{3K}(t,\lambda);
$$

 $z_{3k}(t,\lambda) = m_{3k}(t,\lambda) + z^{0}S_{3k}(t,\lambda);$ где m, m<sub>эк</sub> – математические ожидания; z°, z°<sub>эк</sub> – центрированные случайные процессы (флуктуации), обусловленные действием помех различного происхождения.

В общем случае реальное звено является нелинейным. Его статистический эквивалент можно получить, например, методом статистической линеаризации. Тогда в качестве статистического эквивалента выбирают линейное звено с известными характеристиками, при которых адекватность процессов  $z(t, \lambda)$  и  $z_{3k}(t,\lambda)$  для нелинейного звена и его линейного эквивалента требует выполнения условий по нескольким критериям:

- равенство математических ожиданий -  $m_{3k}(t,\lambda) = m(t,\lambda)$  и дисперсий - $D{z<sup>o</sup>_{3k}(t,\lambda)} = D{z<sup>o</sup>(t,\lambda)}$ ;

- равенство корреляционных функций -  $R_{z_{\rm w}^0}(t_1,t_2) = R_{z_0^0}(t_1,t_2)$ ;

- минимум среднеквадратической ошибки -

$$
\min \delta^2 = \min \{ |z(t,\lambda) - z_{3K}(t,\lambda)|^2 \}.
$$

При этом обеспечивается эквивалентность в рамках корреляционной теории.

Наибольший интерес представляет статистическая линеаризация безынерционных нелинейных звеньев с нелинейной зависимостью  $z = \psi(u)$ . Необходимые выходные характеристики находятся через заданные законы распределения входного процесса:

$$
m_{v}(t) = \int_{-\infty}^{\infty} \psi(u) \cdot f_{v}(u, t) du ;
$$
  
\n
$$
D_{v}(t) = \int_{-\infty}^{\infty} \psi^{2}(u) \cdot f_{v}(u, t) du - m^{2}(t) ; \qquad (1.20)
$$
  
\n
$$
R_{v}(t) = \int_{-\infty}^{\infty} \psi(u_{1}) \psi(u_{2}) \cdot f_{v}(u_{1}, u_{2}, t_{1}, t_{2}) du_{1} du_{2} - m(t_{1}) m(t_{2}) .
$$

При использовании первых двух критериев применяются два типа статистических эквивалентов

- линейный по флуктуациям, для которого  $m_{3k} = \psi_0(u)$ ,  $z^0_{3k}(t) = K_1(t) \cdot z^0(t)$ ; - линейный по математическому ожиданию и флуктуациям, для которого  $m_{2k} = K_0(t) \cdot m(t)$ .

$$
z^{o}_{\text{3K}}(t) = K_{1}(t) \cdot z^{o}(t),
$$

где К<sub>1</sub>, К<sub>о</sub>,  $\psi$ <sub>0</sub> - коэффициенты статистической линеаризации. Чтобы найти их по первому критерию адекватности достаточно воспользоваться соотношениями  $(1.20)$ :

$$
\psi_0^{(1)}\{m_U(t)\} = m_V(t) = \int_{-\infty}^{\infty} \psi(u) \cdot f_U(u, t) du ;
$$
  

$$
K_0^{(1)}(t) = \frac{m_{\Im K}(t)}{m(t)} = \frac{\int_{-\infty}^{\infty} \psi(u) \cdot f_U(u, t) du}{m(t)} ;
$$
  

$$
K_1^{(1)}(t) = \frac{\sqrt{\int_{-\infty}^{\infty} \psi^2(u) \cdot f_U(u, t) du - m_{\Im K}^2(t)}}{\delta_U(t)}.
$$

Тогда схема преобразования будет иметь вид (рис. 1.11).

В случае использования второго критерия адекватности  $K_0^{(2)}(t) = K_0^{(1)}(t)$ :

$$
K_1^{(2)}(t) = \frac{\int_0^{\infty} u \cdot \psi(u) \cdot f_U(u,t) du - m(t) \cdot m_V(t)}{\delta_U^2(t)}.
$$

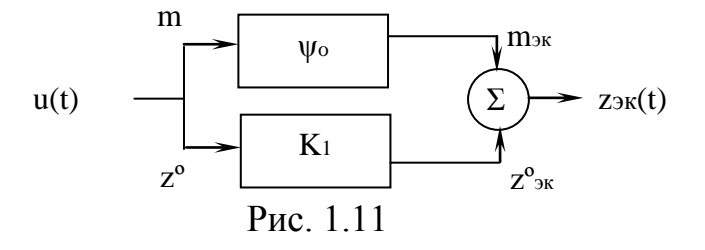

При статистической линеаризации инерционных нелинейных звеньев они представляются в виде комбинации БНЗ и ИЛЗ, последние моделируются методом несущей.

$$
z_{_{\textnormal{3K}}}(t,\lambda) \,{=}\, m_{_{\textnormal{3K}}}(t,\lambda) \,{+}\, \sqrt{S_{_{\textnormal{3K}}}(t,\lambda)} \cdot \xi_{_{\textnormal{0}}}(t)\,,
$$

где  $S_{\alpha} (t, \lambda)$  – спектральная плотность флуктуаций  $z^0_{\alpha} (t, \lambda)$  на нулевой ча- $\xi_0(t)$  – белый шум с единичной спектральной плотностью. Очевидно, crore; что параметры статистического эквивалента должны быть определены заранее аналитическим путем или моделированием.

Частным видом статистического эквивалента является статистический эквивалент, определяемый методом фильтрации информационного параметра  $(pnc. 1.12)$ 

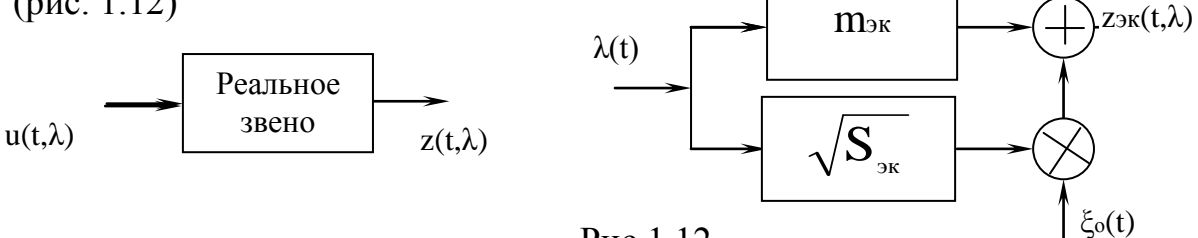

Рис.1.12

### 1.6.3. Метод информационного параметра

Данный метод применяется при моделировании РТУ и С, в которых осуществляется преобразование информационного параметра λ(t), а не только его передача со входа на выход. Это прежде всего различные радиозвенья и РТУ и С следящего типа (ФАП, ЧАП, АРУ, РТУ слежения за координатами и параметрами движения объектов и т. п.).

Использование данного метода предусматривает следующие этапы:

- замена входной смеси  $u(t, \lambda)$  информационным параметром  $\lambda(t)$ ;

- замена дискриминатора его статистическим эквивалентом  $F_{c9}(\epsilon)$ ;

- замена сглаживающей цепи обратной связи низкочастотным эквивалентом с характеристикой Кнэ(р);

- составление математического описания петли автоматического регулирования (система дифференциальных уравнений или предварительное упрощение - линеаризация) с последующим переходом к цифровой модели.

Обобщенная структурная схема следящего измерителя параметра имеет вид (рис. 1.13)

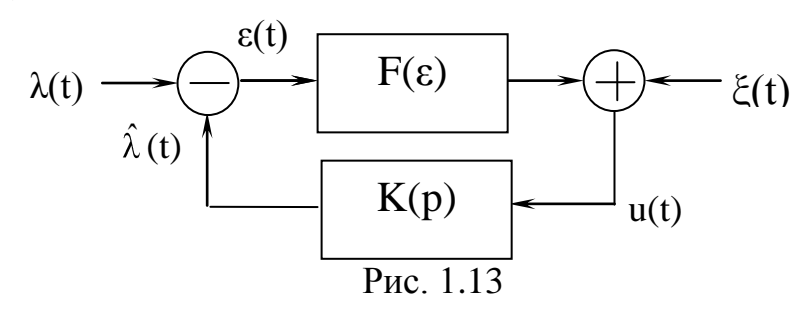

 $F(\varepsilon)$  – безынерционный дискриминатор с характеристикой нелинейного где преобразования  $F(\varepsilon)$  (например, частотный дискриминатор в ЧАП  $F(\varepsilon) = \varepsilon \cdot \exp(-\varepsilon^2)$ );  $K(p)$  – сглаживающие цепи с передаточной функцией  $K(p)$ ;  $\xi(t)$  – помеха, пересчитанная к выходу дискриминатора.

Так как главным вопросом математического моделирования является обеспечение статистической адекватности модели, изображенной на рис. 1.13, и реальной следящей системы, то нетрудно видеть, что основу схемы составляет статистический эквивалент реального дискриминатора, полученный по методу фильтрации информационного параметра. Причем, как правило, удовлетворяются идентичностью дифференциальных уравнений по оценке  $\hat{\lambda}(t)$  или сигналу ошибки  $\varepsilon(t) = \lambda(t) - \hat{\lambda}(t)$ .

Цифровая модель может быть получена непосредственно по структурной схеме (рис. 1.14).

Алгоритм моделирования:

$$
\varepsilon[n] = \lambda[n] - \hat{\lambda}[n-1];
$$
  
\n
$$
u[n] = F(\varepsilon[n]) + \xi[n];
$$
  
\n
$$
\hat{\lambda}[n-1] = D(u[n]).
$$

Искусственная задержка на один такт в цепи обратной связи необходима для устойчивой работы модели, хотя и вносит некоторую ошибку моделирования.

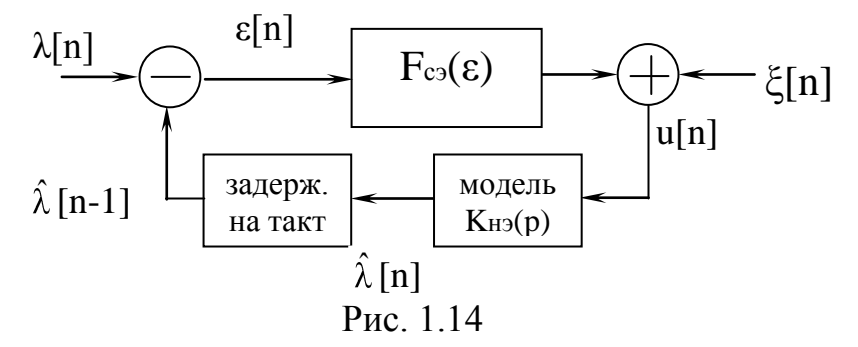

Другой путь моделирования – путь решения дифференциального уравнения, составленного по структурной схеме. Пусть

$$
K(p) = a/(1 + pT).
$$

В символической форме записи

$$
\hat{\lambda}(t) = K(p)\{F[\varepsilon(t)] + \xi(t)\} = K(p)\{F[\lambda(t) - \hat{\lambda}(t)] + \xi(t)\}.
$$

После подстановки К(р) имеем

$$
T \cdot p \cdot \hat{\lambda} + \hat{\lambda} = a \cdot [F(\lambda - \hat{\lambda}) + \xi].
$$

В классической форме записи

$$
\frac{d\lambda}{dt} + \frac{1}{T}\hat{\lambda} - \frac{a}{T}F(\lambda - \hat{\lambda}) = \frac{a}{T}\xi
$$

получили  $\hat{\lambda} = f(t, \lambda, \hat{\lambda}, \xi)$  – стохастическое, нелинейное, дифференциальное уравнение 1-го порядка.

Такое уравнение можно решить на ПК стандартными методами численного интегрирования дифференциальных уравнений (методом Эйлера, методом Рунге-Кутта). Алгоритм такого решения - это цифровая модель системы при каждой реализации  $\xi(t)$ . Эксперимент на модели – многократное решение задачи при различных реализациях  $\xi(t)$ .

Пример. Проведем моделирование процесса установления системы фазовой автоподстройки с астатизмом второго порядка, изображенной на рис. 1.15. При моделировании используем метод решения дифференциальных уравнений для стационарной системы.

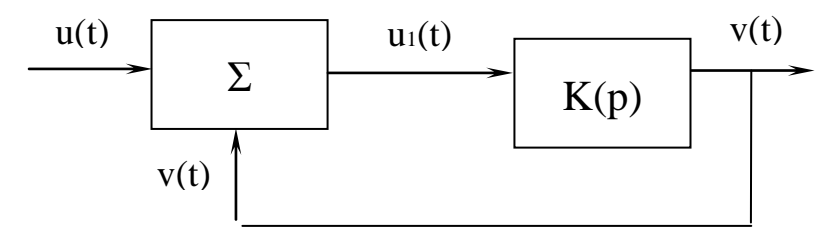

Рис. 1.15

Функция передачи разомкнутой системы ФАПЧ была приведена в (1.17)

$$
K(p) = \frac{K_0 \cdot \phi + pT_1}{p^2(1 + pT_2)},
$$
\n(1.21)

где К<sub>0</sub> - коэффициент усиления разомкнутой петли ФАПЧ.

Представив (1.21) как отношение выходного и входного сигналов, а оператор Лапласа (р) как производную по времени, запишем систему уравнений замкнутой системы:

$$
\frac{v(t)}{u_1(t)} = \frac{K_0\left(1 + \frac{1}{dt}T_1\right)}{\frac{1}{dt^2}\left(1 + \frac{1}{dt}T_2\right)};
$$
  

$$
u_1(t) = u(t) - v(t).
$$

Подставив второе уравнение в первое, получим дифференциальное уравнение третьего порядка

$$
\frac{d^{3}v(t)}{dt^{3}}T_{2} + \frac{d^{2}v(t)}{dt^{2}} = K_{0}u(t) - K_{0}v(t) + \frac{u(t)}{dt}T_{1}K_{0} - \frac{v(t)}{dt}T_{1}K_{0}. \qquad (1.22)
$$

Используя правило, при котором дифференциальному уравнению для дискретного аналога системы соответствует уравнение в конечных разностях порядка m (п. 1.3.6), составим систему разностных уравнений:

$$
\nabla^3 v[n] = \nabla^2 v[n] - \nabla^2 v[n-1] = v[n] - 3v[n-1] + 3v[n-2] - v[n-1];
$$

$$
\nabla^2 v[n] = \nabla v[n] - \nabla v[n-1] = v[n] - 2v[n-1] + v[n-2]; \qquad (1.23)
$$

$$
\nabla v[n] = v[n] - v[n-1].
$$

Заменяя в (1.22) производные уравнениями в конечных разностях (1.23), получим:

$$
v[n] = a_1 v[n-1] + a_2 v[n-2] + a_3 v[n-3] + b_0 u[n] + b_1 u[n-1],
$$
  
\n
$$
a_1 = \frac{3T_2 + 2 + K_0 T_1}{c}; \ a_2 = \frac{-(3T_2 + 1)}{c}; \ a_3 = \frac{T_2}{c} \quad b_0 = \frac{K_0(1+T_1)}{c}; \ b_1 = \frac{-K_0 T_1}{c};
$$
  
\n
$$
c = T_2 + 1 + K_0(1+T_1).
$$

По приведенным соотношениям в Mathcad был построен график переходного процесса от скачка входного напряжения  $u(t) = 1$  при  $t > 0$  (рис. 1.16). При этом были приняты параметры [12]:  $K_0 = 0.289$ ;  $T_1 = 3.437$ ;  $T_2 = 0.59$ .

Заметим, что система устойчива, так как входит в режим синхронизации, а переходной процесс имеет затухающий характер.

Данный способ анализа воздействий на систему достаточно простой и экономичный, однако позволяет определять выходные величины только для целочисленных отсчетов.

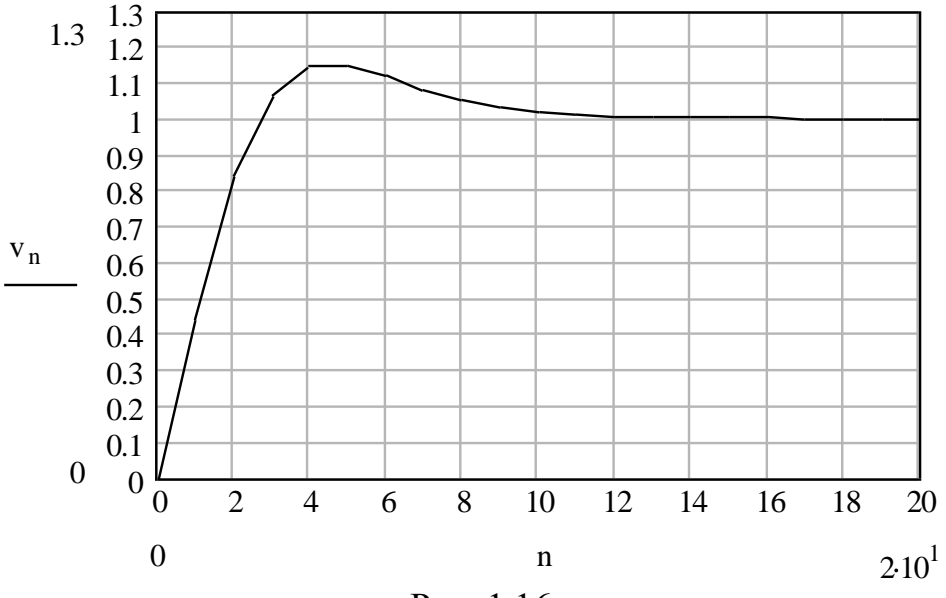

Рис. 1.16

Другим способом моделирования, позволяющим использовать дробные значения отсчетов, является метод z-преобразований (п. 1.3.3). Результаты моделирования для различных значений  $\Delta t = 1$ ; 0,1; 0,01 представлены на рис. 1.17 соответственно.

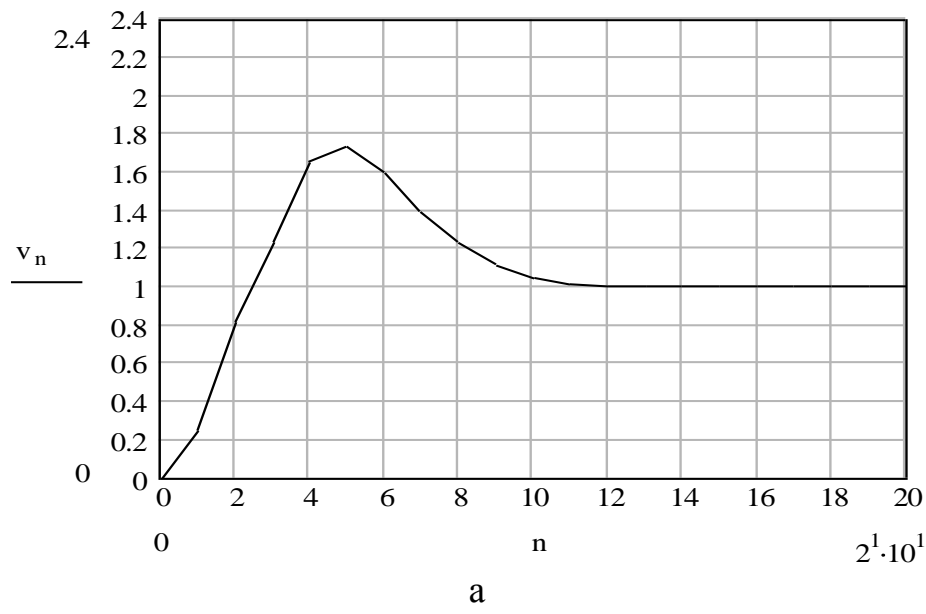

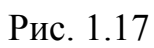

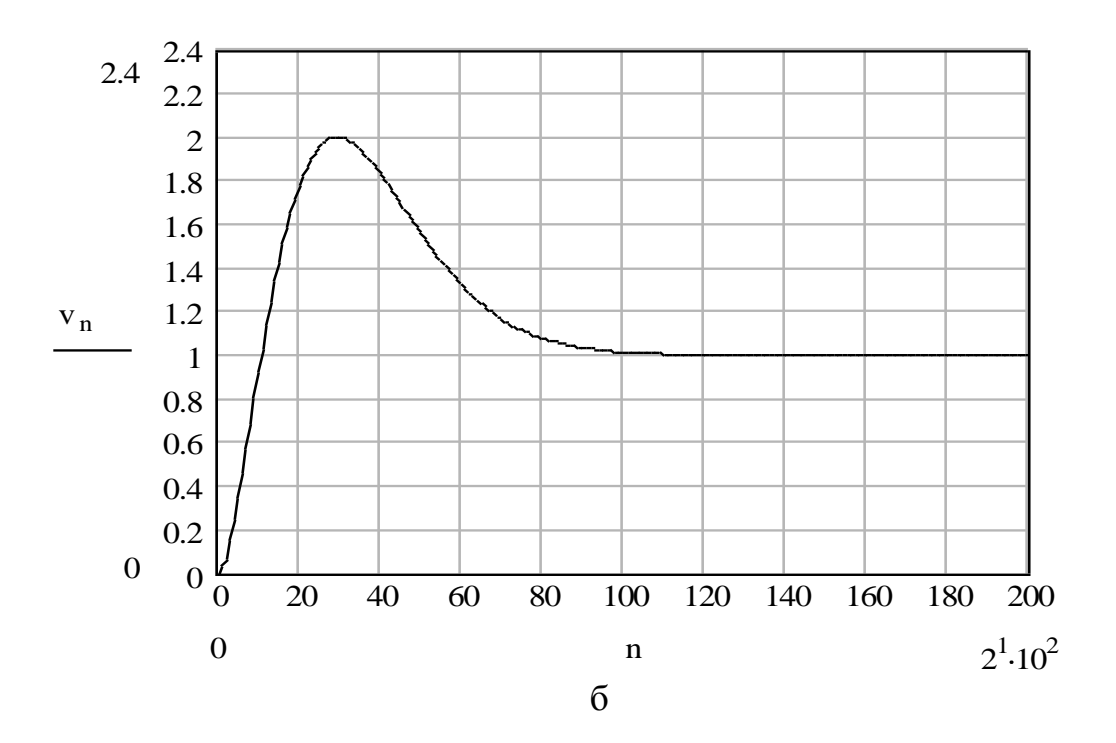

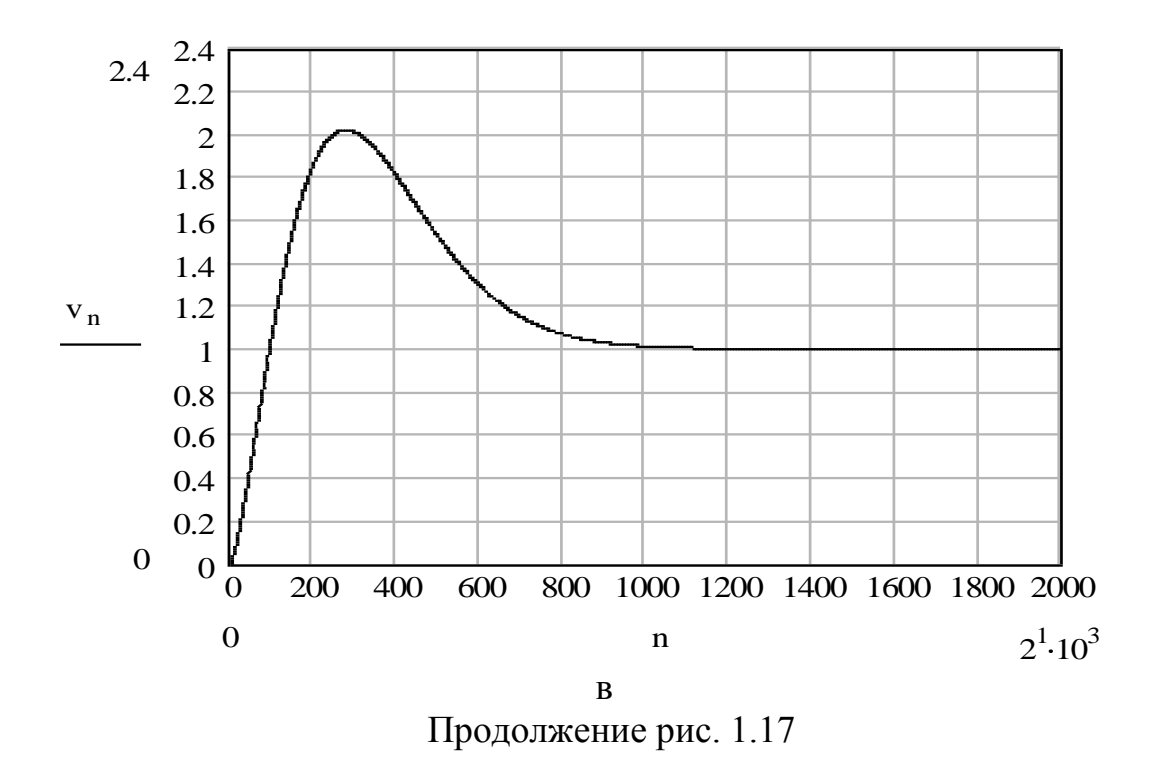

Анализ показывает, что уменьшение шага дискретизации Δt качественно повышает точность отображения процесса установления. Причем длительность процесса установления практически не изменяется. Ниже приведена программа, по которой проводилось моделирование в среде Mathcad.

n := 0.. 20<sup>1</sup> · 10<sup>2</sup> K0 := 0.289 T1 := 3.437 T2 := 0.59 At := 1. 
$$
u_0 = 0
$$
  
\nC1 := K0 · At<sup>2</sup> \* C2 := K0 · At · (T1 – T2) \* C3 := K0 · At · T2 · (T2 – T1) \*  
\n $v_0 := 0$  C4 := C2 + C3 + 1 \*  
\nB0 :=  $\frac{C2 + C3}{C4}$  \* B1 :=  $\frac{C1 - C2 · (1 + d) - C3 · 2}{C4}$  \*  
\nB2 :=  $\frac{d · (C2 - C1) + C3}{C4}$  \* A1 :=  $\frac{C2 · (1 + d) + C3 · 2 + 2 + d - C1}{C4}$  \*  
\nA2 :=  $\frac{d · (C1 - 2 - C2) - C3 - 1}{C4}$  \* A3 :=  $\frac{d}{d}$  \*  
\n $u_{n+3} := \begin{vmatrix} 1 & \text{if } n > 0 & u_{n+1} : = \\ 1 & \text{if } n > 0 & u_{n+2} : = \\ 0 & \text{otherwise} \end{vmatrix} = \begin{vmatrix} 1 & \text{if } n > 0 \\ 0 & \text{otherwise} \end{vmatrix} = \begin{vmatrix} 1 & \text{if } n > 0 \\ 0 & \text{otherwise} \end{vmatrix} = \begin{vmatrix} 1 & \text{if } n > 0 \\ 0 & \text{otherwise} \end{vmatrix} = \begin{vmatrix} 1 & \text{if } n > 0 \\ 0 & \text{otherwise} \end{vmatrix} = \begin{vmatrix} 1 & \text{if } n > 0 \\ 0 & \text{otherwise} \end{vmatrix} = \begin{vmatrix} 1 & \text{if } n > 0 \\ 0 & \text{otherwise} \end{vmatrix} = \begin{vmatrix} 1 & \text{if } n > 0 \\ 0 & \text{otherwise} \end{vmatrix} = \begin{vmatrix} 1 & \text{if } n > 0 \\ 0 & \text{otherwise} \end{vmatrix} = \begin{vmatrix} 1 & \text{if } n > 0 \\ 0 & \text{otherwise} \end{vmatrix} = \begin{vmatrix} 1 & \text{if } n > 0 \\ 0 & \text{otherwise} \end{vmatrix} = \begin{vmatrix} 1 & \text{if } n > 0 \\ 0$ 

Рассмотрим моделирование переходных процессов этой же системы в другом программном обеспечении, например, Matlab. Сначала приведем алгоритм построения графика функции с одним входным аргументом. В [14] показан пример вычисления функции весьма близкой к (1.21), имеющий вид

$$
f(x) = e^{-x} \sqrt{\frac{x^2 + 1}{x^4 + 0.1}}
$$
.

Листинг данной программы имеет вид:

function 
$$
f = myfun(x)
$$
  
\n $f = exp(-x)*sqrt(x^2 + 1)/(x^4 + 0.1)$ .

Из листинга следует, что на первом этапе создается файл-функция, названная как myfun(x), которую далее можно использовать как встроенные sin, соѕ и другие. Пример вычисления из командной строки

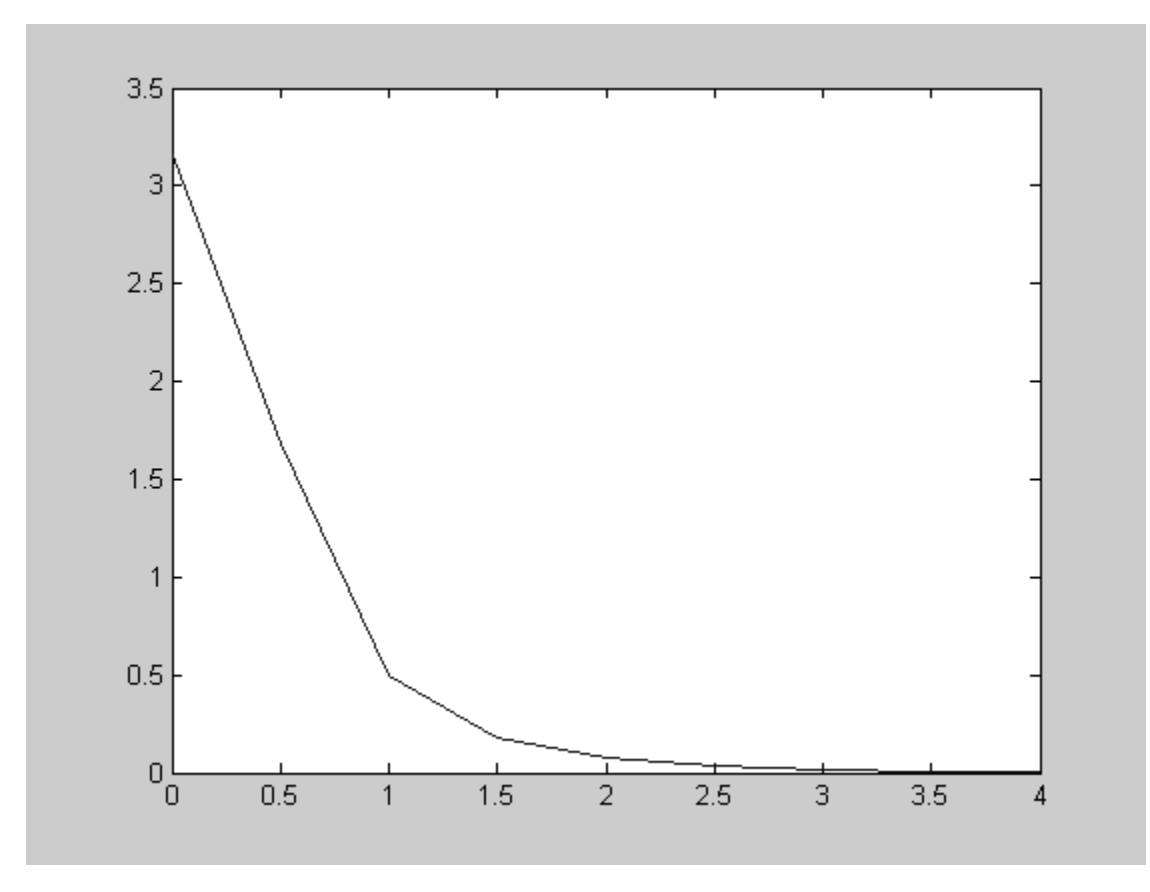

Рис. 1.18

В случае использования функции myfun не с числом, а с массивом значений, чтобы построить график, ее необходимо скорректировать, как показано ниже

> function  $f = myfun(x);$  $f = \exp(-x)$ .\*sqrt(x.^2 + 1)./(x.^4 + 0.1).

Тогда при построении графика функции myfun на отрезке [0,4] с интервалом 0.5 пишется следующая программа:

> $x = [0:0.5:4];$  $y = myfun(x);$ plot (x,y).

Результат построения графика приведен на рис. 1.18. Как следует из рис. 1.18, график представляется линейно-ломаной линией. Для более точного построения графика используют следующий алгоритм

fplot('myfun', $[0 4]$ ).

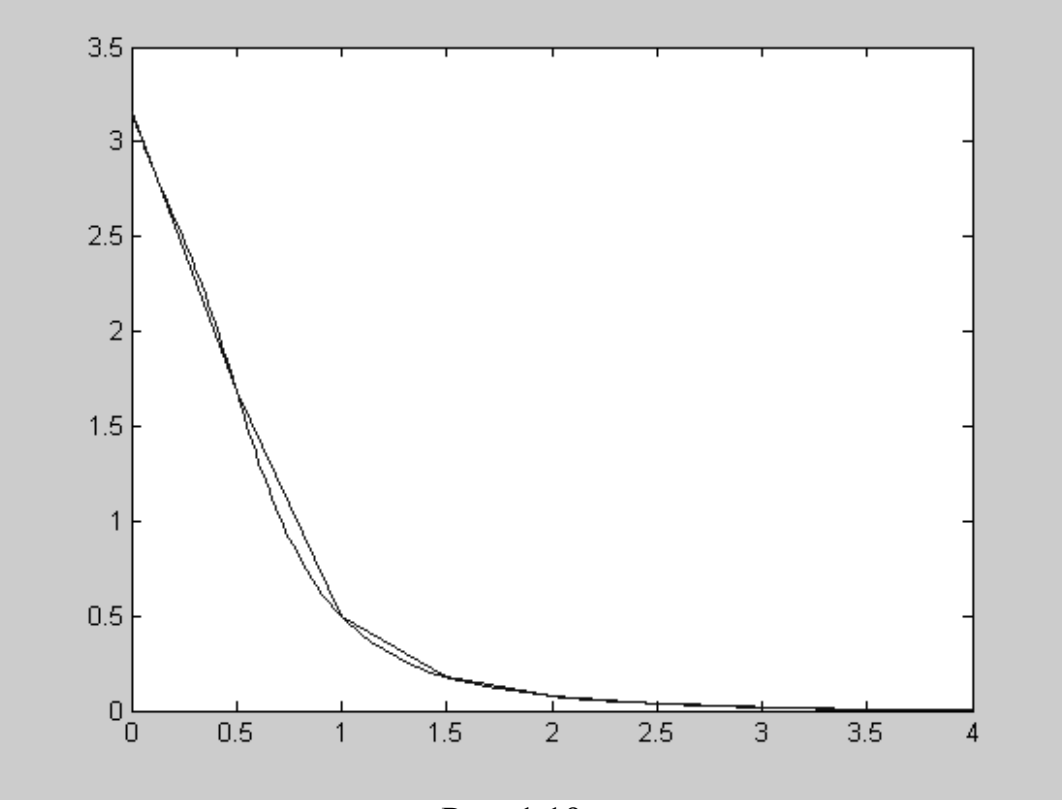

Рис. 1.19

Тогда листинг для совместного построения двух графиков будет (рис. 1.19):  $x = [0:0.5:4];$ 

 $y = myfun(x);$ plot  $(x,y)$ hold on

fplot('myfun',[0 4])

Как следует из приведенных программ, данные листинги напоминают программирование на ранее известных языках: Basic, Pascal, СИ и пр. Кроме того, для отображения реакции от внешнего воздействия на данную функцию необходимо представить листинг этого воздействия в виде соответствующей программы. Ввиду этого полученная программа для моделирования может быть гораздо сложнее, чем в программном обеспечении Mathcad.

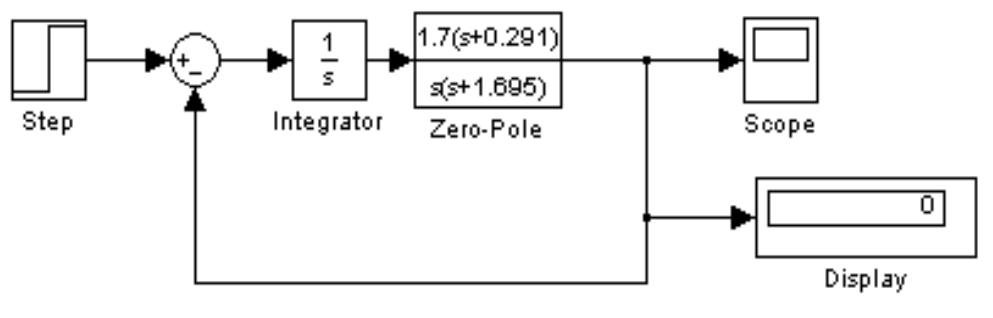

Рис. 1.20

Значительно проще провести моделирование переходного процесса системы ФАПЧ, используя пакет Matlab с приложением Simulink. В этом случае модель устройства ФАПЧ достаточно отобразить структурой, приведенной на рис. 1.20. На данном рисунке блок "Step" представляет устройство единичного скачка. Далее стоит блок вычитания между входными и выходными величинами, выход которого соединен с интегратором, после чего имеется блок, представляющий низкочастотный фильтр, отображенный в виде преобразования Лапласа. Выход системы соединен с осциллографом - "Scope" и индикатором для вывода цифровых значений "Display". При моделировании использовались исходные значения коэффициента усиления и постоянных интегрирования соответственно  $K_0 = 0.292$ ,  $T_1 = 3.44$ ,  $T_2 = 0.59$ , которые после введения их в (1.21) дали выражение, показанное в блоке "Zero-Pole".

Результат моделирования представлен на рис. 1.21, который отображается в блоке "Scope". Полученные эпюры достаточно близки к эпюрам рис. 1.16.

Сравнение способов моделирования с различными программными средами показывает различные сложности составления алгоритмов исходных программ, что позволяет сделать вывод о высокоинтеллектуальном подходе к выбору программного обеспечения при моделировании конкретного устройства и входного воздействия.

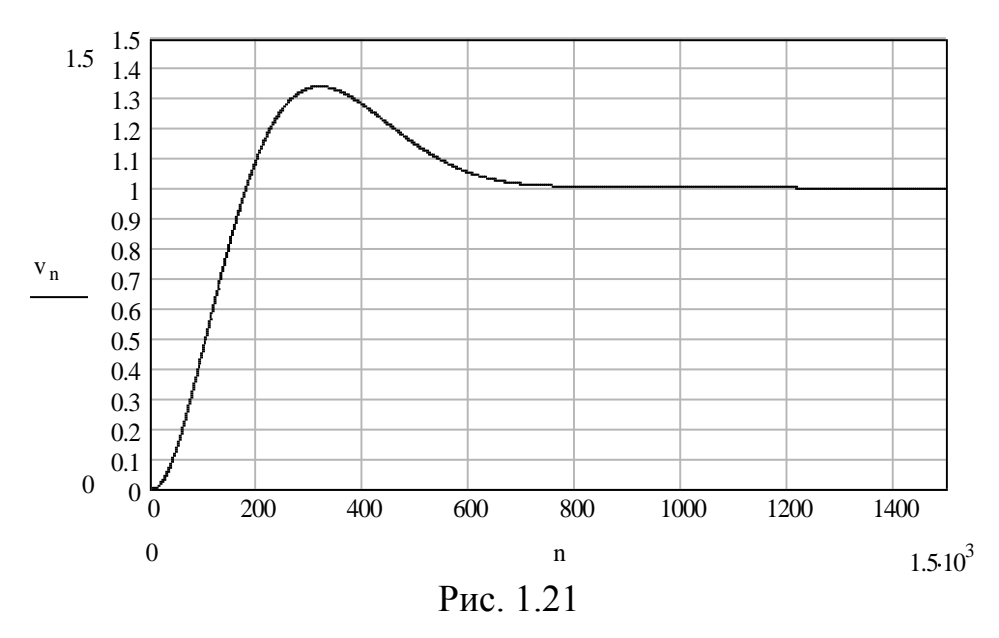

### 1.7. Общие сведения о методах повышения точности моделирования 1.7.1. Ошибки дискретизации

Ранее отмечалось, что ошибки временной дискретизации связаны с выбо-Δt. Уменьшение Δt приближает дискретный прором шага дискретизации цесс – модель к реальному непрерывному процессу. Как правило, моделируемая динамическая система включает звенья, инерционность которых различна. Если программа составлена так, что сигнал сразу пропускается через весь тракт, то шаг Δt должен выбираться исходя из постоянной времени самого широкополосного фильтра Тшф.

Опыт моделирования показывает, что интервал приемлемых значений  $\Delta t$ достаточно широк. Это зависит от задачи моделирования и требований к точности получаемых результатов. Можно считать, что  $\Delta t$  лежит в пределах

 $0.05 \leq \Delta t / T_{\text{m}\phi} \leq 0.5$ .

Начинать отладку программ рекомендуется со значений 0,1...0,2, постепенно уменьшая шаг дискретизации.

Если имеются фильтры первого и второго порядков, то следует рассчитать относительную величину  $\Delta t/\tau$ . Здесь

 $\tau = \min(T, \xi/\omega_0)$ ,

где Т - постоянная времени фильтра первого порядка;  $\xi$  - коэффициент демпфирования (величина обратная добротности) фильтра второго порядка.

Меньшие значения  $\Delta t$ целесообразно выбирать, если интересует начальный участок процесса. Анализ переходных процессов требует учета производных более высокого порядка. При этом следует учитывать, что увеличение анализируемого отрезка времени приводит к большему числу циклов работы программы, что дает накопление ошибок округления и уменьшает точность моделирования.

### 1.7.2. Ошибки округления, вызванные конечной длиной слов (машинных кодов) в ПК

Данные ошибки возникают на каждом шаге вычисления по программе. Чем меньше арифметических операций, тем меньше значение общей ошибки округления.

При моделировании фильтров высоких порядков рекуррентные уравнения усложняются. Поэтому в этом случае ошибки округления выше, чем при моделировании фильтра первого порядка.

Ошибки округления случайны и могут рассматриваться как шум округления. Его прохождение в модели через звенья с простыми рекуррентными уравнениями предпочтительнее. Если заменить один фильтр высокого порядка цепочкой простых фильтров, дающих эквивалентный коэффициент передачи

$$
K(z) = \prod_{i=1}^{n} K_{1i}(z) \prod_{i=1}^{k} K_{2i}(z),
$$

где  $K_{ii}(z)$ ,  $K_{2i}(z)$  - фильтры первого и второго порядков, то ошибку округления можно снизить.

Этот результат можно трактовать как фильтрацию шума округления в каждом последующем фильтре.

Выбор метода дискретной аппроксимации при цифровом моделировании влияет на точность воспроизведения характеристик аналоговых фильтров. Так метод билинейного преобразования дает модель, хорошо воспроизводящую не только АЧХ, но и ФЧХ. Для модели фильтра первого порядка предпочтительнее метод ступенчатой аппроксимации, а для модели фильтра второго порядка - метод  $\delta$ -аппроксимации.

### Вопросы для самопроверки

1. На какие классы с позиции моделирования делятся радиосистемы и радиозвенья? Дайте их характерные отличия.

2. Применим ли принцип суперпозиции к нелинейным системам? Какие методы анализа непригодны для них?

3. Приведите характерные отличия инерционных и безынерционных сиctem.

4. Представьте основные характеристики линейных систем.

5. Назовите методы моделирования радиоустройств, применяемых при построении модели.

6. Для каких устройств применим метод комплексной огибающей?

7. Какие процессы удобно описывать комплексной огибающей в экспоненциальном виде, а какие в виде квадратур?

8. Перечислите свойства комплексных амплитуд.

9. Какие модели необходимо уметь строить при моделировании большинства радиосистем?

10. Нарисуйте структуру дискретного аналога при переходе от непрерывной линейной системы. Поясните алгоритм формирования дискретных компонент на выходе.

11. Какую функцию играет интерполирующий фильтр при переходе к дискретному аналогу?

12. Для чего предназначен импульсный элемент на выходе дискретного аналога?

13. В каком случае применим метод дискретной свертки при моделировании линейных непрерывных инерционных звеньев?

14. Укажите условия, позволяющие и ограничивающие использовать метод скользящего суммирования. Приведите преимущества и недостатки метода.

15. Какие методы численного интегрирования используются при моделировании? Какой метод дает более точные результаты?

16. Какие условия необходимо выполнять при использовании метода рекуррентно-разностных уравнений?

17. Назовите этапы составления рекуррентно-разностных уравнений, а также преимущества и недостатки данного метода.

18. Поясните, какими способами добиваются повышения точности вычисления при моделировании.

19. Дайте трактовку метода отображения при цифровом моделировании. Какие преобразования при составлении цифровой модели дают устойчивые звенья, а какие неустойчивые?

20. Нарисуйте структуру модели при использовании частотного метода моделирования. Назовите этапы моделирования.

21. В каком случае используется метод конечных разностей? Приведите алгоритм моделирования на примере.

22. Дайте трактовку низкочастотному эквиваленту. Приведите пример.

23. Какое достоинство билинейного преобразования при моделировании вам известно?

24. Изобразите и опишите структуру нелинейного преобразования. На какие группы делится данная структура и в чем смысл деления?

25. Поясните сущность метода огибающей для нелинейного безынерционного звена. Какие радиоустройства получаются при выделении к-й гармоники при использовании данного метода?

26. Какие преобразования комплексной огибающей входного сигнала происходят во входной части частотного детектора? Приведите цифровую модель частотного детектора.

27. Какой подход используется при моделировании нефункциональных, нелинейных, инерционных радиозвеньев?

28. Какие типовые радиозвенья с нелинейными характеристиками используются в радиоустройствах?

29. Какие алгоритмы и методы используются при моделировании сложных радиосистем?

30. Какие характеристики используются в качестве эквивалентов при использовании метода статистических эквивалентов при моделировании сложных радиосистем? Недостатки и преимущества метода.

31. Изобразите структурные схемы статистических эквивалентов при моделировании сложных радиоустройств. Для каких радиоустройств применим данный метод?

32. Какие этапы предусматривает метод информационного параметра при моделировании сложных радиоустройств? Приведите структуру и цифровую модель.

33. Какие методы повышения точности моделирования используются при дискретизации и квантовании?

# Глава 2. Обработка и интерпретация результатов моделирования радиоустройств

#### 2.1. Анализ характеристик процесса на выходе модели

Оценочный вектор выходных параметров  $\overline{\gamma} = {\gamma_1}, i = \overline{1,n}$  позволяет получить количественную оценку качества работы системы и степень достижения системой поставленной цели. В общем случае вектор  $\vec{y}$  определяется в результате анализа и преобразования вектора реакций системы на входные воздействия, то есть  $\vec{\gamma} = \vec{H} \vec{Y}(t)$ , где  $\vec{Y} = \{y_i(t)\}; i = \vec{l}, p; 0 \le t \le T_H; T_H - \vec{p}$ наблюдения одной реализации  $y_1(t)$ ; р - количество реализаций реакции  $y(t)$ .

При использовании метода статистических испытаний (Монте-Карло) осуществляется р независимых прогонов модели. В этом случае оценка выходного параметра у производится путем статистической обработки ансамбля реализаций y<sub>i</sub>(t). Алгоритм статистической обработки является составной частью цифровой модели радиосистемы. При выборе данного алгоритма нужно стремиться к получению необходимой точности статистических оценок при минимальном объеме эксперимента на модели (минимальном числе прогонов). При этом большое значение имеет правильный выбор выходного параметра модели, который определяется существом решаемой задачи моделирования.

Чаще всего оценочный выходной параметр  $\gamma$  - это показатель качества функционирования радиосистемы, который задается заказчиком при разработке системы.

### 2.1.1. Оценка статистических характеристик случайного выходного параметра модели

При статистической обработке определяют, чаще всего, следующие характеристики: закон распределения, то есть функцию распределения или плотность распределения вероятностей; числовые характеристики такие, как математическое ожидание, средний квадрат, дисперсию; корреляционную функцию или спектральную плотность случайного процесса.

Методика обработки состоит в следующем. В ходе эксперимента на цифровой модели получают ансамбль из р реализаций выходного параметра модели (например, ошибки слежения по частоте, фазе, углу):  $v_1[n], v_2[n], \ldots, v_p[n],$  $n = 0,1,2,...;$  р – число реализаций. Данные подвергаются предварительной обработке, которая дает возможность корректно использовать статистические методы, составляющие содержание операторной обработки F. Предварительная обработка подразумевает обычно отсев грубых погрешностей (аномальные или сильно выделяющиеся значения) и проверку соответствия результатов измерения нормальному закону. Если эта гипотеза неприемлема, следует также проверить возможность приведения (преобразования) распределения экспериментальных данных к нормальному закону. Возможность использования нормального закона значительно расширяет спектр используемых при обработке результатов моделирования инструментов. Для отсеивания аномальных значений используется, например, критерий Смирнова:

$$
K = |\hat{v}_{_{cp}} - v| / \sigma \sqrt{\frac{p-1}{p}},
$$

где  $\hat{v}_{n}$  - статистическая оценка математического ожидания. Измерение  $\mathbf{V}$ признается аномальным и исключается из рассмотрения, если  $K > K_p$ , где  $K_p$ - расчетные величины, зависящие от числа опытов р.

Одним из простых способов проверки гипотезы о нормальности распределения эмпирических данных является использование среднего абсолютного отклонения

$$
\sigma_{cp} = \sum_{i} \frac{\left|v_{i} - \hat{v}_{cp}\right|}{p}
$$

Для выборки, имеющей приближенно нормальный закон, справедливо

$$
\left|\frac{\sigma_{_{cp}}}{\hat{\sigma}} - 0.7979\right| < 0.4\sqrt{p} \; .
$$

Пусть требуется определить характеристики выходного параметра для момента времени  $n = k$ . Для этого момента имеем выборочные значения  $v_1[k], v_2[k], \ldots, v_p[k],$  которые являются независимыми случайными величинами с одинаковым законом распределения. Совокупность этих значений называется одномерной, случайной выборкой объема р.

По аналогии совокупность пар выборочных значений  $v_1[k], v_1[m]; v_2[k],$  $v_2[m],..., v_p[k], v_p[m]$  называют двумерной, случайной выборкой объема р.

Статистические характеристики дискретного процесса  $v[n]$  для  $n = k$ оценивают путем статистического усреднения по достаточно большому объему выборок. На практике объем р выборки ограничен и оценки характеристик получаются неточными, то есть с ошибкой. Чем больше р, тем представительнее выборки и меньше ошибка.

Пример. Оценка одномерного закона распределения.

По определению  $P(x,k) = B_{cp} \{v[k] \le x\} - \phi$ ункция распределения;  $p(x,k) = \lim_{\Delta x \to 0} \frac{B_{cp} \{x \lt v[k] \le x + \Delta x\}}{\Delta x}$  – плотность распределения вероят-

ностей.

При использовании метода Монте-Карло статистические оценки

$$
F = \hat{P}(x,k) \quad u \quad f = \hat{p}(x,k)
$$

находятся по формулам;

$$
F = m_1/P \quad \text{if} \quad f = m_2/p,
$$

где m - количество значений v[k], удовлетворяющих условию v[k]  $\leq x$  (\*);  $m_2$  - количество значений v[k], удовлетворяющих условию  $x < v[k] \le x + \Delta x$  $(**)$ , при достаточно малом  $\Delta x$ .

Алгоритм реализация на ПК:

- выбирается из каждой реализации значение v[k];

- проверяется выполнение условий  $(*)$  и  $(**);$ 

- фиксируется счетчиком текущее m и m2;

- вычисляется после получения р реализаций частоты F и f.

Алгоритмы вычисления оценок числовых характеристик и корреляционной функции имеют вид (алгоритмы точечных оценок):

$$
\hat{v}_{cp}[k] = \frac{1}{p} \sum_{i=1}^{p} v_i[k]; \quad \hat{\sigma}^2 = \frac{1}{p} \sum_{i=1}^{p} (v_i[k] - \hat{v}_{cp}[k])^2 = \frac{1}{p} \sum_{i=1}^{p} v_i^2[k] - \frac{1}{p^2} (\sum_{i=1}^{p} v_i[k])^2;
$$
\n
$$
\hat{R}[k,l] = \frac{1}{p} \sum_{i=1}^{p} (v_i[k] - \hat{v}_{cp}[k]) (v_i[l] - \hat{v}_{cp}[l]) = \frac{1}{p} \sum_{i=1}^{p} v_i[k] v_i[l] - \frac{1}{p^2} \sum_{i=1}^{p} v_i[k] \sum_{i=1}^{p} v_i[l].
$$

Можно вычислить эти характеристики последовательным способом. Сначала получить и запомнить все выборки  $\{v_i[k]\}=1, n, i=1, p, a$  потом сделать вычисление по приведенным формулам, тогда для этого требуется большой объем оперативной памяти. В этом случае оперативной памяти может не хватить, а обращение к внутренней памяти приведет к дополнительным затратам машинного времени.

Более продуктивным считается параллельный способ, при котором каждое новое выборочное значение v<sub>i</sub>[k] в ходе эксперимента отрабатывается сразу же и в дальнейшем не запоминается. Тогда в памяти ПК хранятся значения только текущих сумм, которые изменяются после каждого нового прогона модели. После завершения р-го прогона вычисляются оценки характеристик по приведенным формулам  $(\hat{\sigma}^2[k]$  и  $\hat{R}[k,l])$ .

Следует отметить, что для стационарного эргодического процесса v[n] статистические характеристики одинаковы в любой момент времени и их оценки можно получить на основе только одной реализации v[n], n=0,1,2... методом усреднения по времени. Например,

$$
\hat{v}_{_{cp}} = \frac{1}{N} \sum_{n=1}^{N} v[n],
$$

где  $N = \frac{T_{\text{H}}}{\Delta t}$ ; Т<sub>н</sub> – время наблюдения.

Рассмотрим вопрос о точности оценок, получаемых методом статистических испытаний. Оценка д некоторой характеристики д является случайной величиной и в общем случае имеет место ошибка оценки  $\delta g = \hat{g} - g$ , которая зависит, в частности, от объема выборки р. При неограниченном увеличении р оценка е согласно закону больших чисел приближается (по вероятности) к истинному значению д. Но для исследователя важно иметь минимальные затраты машинного времени. Поэтому возникает задача определения минимального количества реализаций, достаточного для обеспечения заданной точности статистических оценок.

Пример. Пусть определяется оценка математического ожидания при  $n = k$ :

$$
\hat{v}_{cp}[k] = \frac{1}{p} \sum_{i=1}^{p} v_i[k].
$$

Дисперсия случайной величины v<sub>i</sub>[k] равна <del>о<sup>2</sup>. Требуется найти</del> pmin, при котором обеспечивается заданная точность оценки:

$$
|\hat{v}_{cp}[k] - v_{cp}[k]| < \varepsilon.
$$

Поскольку  $\hat{v}_{c}$ [k] - это случайная величина, то нужно задаться достоверностью α оценки согласно уравнению

$$
\mathbf{B}_{_{cp}}\{\mid\hat{\mathbf{v}}_{_{cp}}[k]-\mathbf{v}_{_{cp}}[k]\mid<\varepsilon\}=\alpha.
$$

Согласно центральной предельной теореме при большом  $(p>10)$  $\mathbf{p}$ оценка  $\hat{v}_{n}[k]$  подчиняется нормальному закону распределения с параметрами

$$
M\{\hat{v}_{cp}[k]\} = v_{cp}[k];
$$
  

$$
\sigma_{on}^{2} = \sigma^{2}/p.
$$

Примем правило «трех сигм»: отклонение оценки  $\hat{v}_{cp}$  от истинного значения  $V_{cp}$  с вероятностью  $\alpha=0.997$  не превышает величины  $3\sigma_{01}$ . Следовательно.

$$
|\hat{v}_{cp}[k] - v_{cp}[k]| < 3 \cdot \sigma_{ox} = 3 \cdot \sigma / \sqrt{p}
$$

с вероятностью 0,997.

С другой стороны,  $|\hat{v}_{c}[\mathbf{k}] - v_{c}[\mathbf{k}]| \leq \varepsilon$ . Следовательно, справедливо равенство

$$
\epsilon\!=\!3\!\cdot\!\sigma/\sqrt{p}
$$

Отсюда, при заданных точности ε и достоверности α=0,997, минимальное число испытаний pmin равно

$$
p_{\min} = 9 \cdot \sigma^2 / \epsilon^2
$$

Метод статистических испытаний устойчив к сбоям в работе модели, но требует большого числа испытаний р.

#### 2.2. Методы проверки адекватности модели и оригинала

Цифровая модель является дискретной аппроксимацией непрерывной системы. Ошибка аппроксимации зависит от шага дискретизации, вида входного воздействия, характеристик моделируемой системы и от выбранной числовой меры ошибки (отклонение сигнала на выходе модели от сигнала на выходе оригинала, различие в статистических характеристик этих сигналов). В настоящее время не существует общего метода оценки адекватности модели и оригинала. Но потребность в оценке ошибки моделирования необходима, прежде всего, для того, чтобы правильно выбрать шаг дискретизации  $\Delta t$  (не слишком малым). На практике адекватность модели и оригинала оценивают следующими методами:

• сравнения переходных характеристик модели и оригинала при воздействии входного сигнала в виде функции включения;

• сравнения частотных характеристик модели и оригинала при воздействии входного сигнала в виде гармонического колебания;

путем сравнения статистических характеристик выходных сигналов модели и оригинала при стационарном, случайном входном сигнале.

Самый простой метод - равнение характеристик выходного параметра модели при выбранном шаге  $\Delta t$  и заведомо малом шаге  $\Delta t$ <sub>min</sub> <<  $\Delta t$ , когда величина шага практически не влияет на точность моделирования. Необходимую точность моделирования получают путем дробления шага дискретизации  $(\Delta t/2, \Delta t/4, ...)$  до тех пор, пока на выходной параметр модели влияние шага дискретизации будет исключено.

#### 2.3. Представление результатов моделирования в виде гистограмм

Построение гистограмм является распространенной формой представления результатов имитационного моделирования. В процессе моделирования для любой из выходных переменных получают ряд значений  $\{xi\}$ , i=1, n, где n любое число прогонов модели. Значения {xi} могут быть описаны статистически

Результаты моделирования представляют, например, в порядке возрастания. В этом случае получается вариационный ряд

$$
\{x_{(k)}\}, \ (\forall k\,, x_{(k)} \leq x_{(k+1)}, \ k = 1, n\ ).
$$

Функция накопления частот значений (кумулятивная функция), соответствующая данным имитационного моделирования, определяется следующим образом

$$
F_n(X) = \frac{V_{H C,10} \cdot \text{co6b} \cdot \text{tr} \cdot X_1, X_2, \dots, X_n \le X}{n}.
$$
 (2.1)

Функция (2.1) является эмпирической функцией распределения переменной  $X$ 

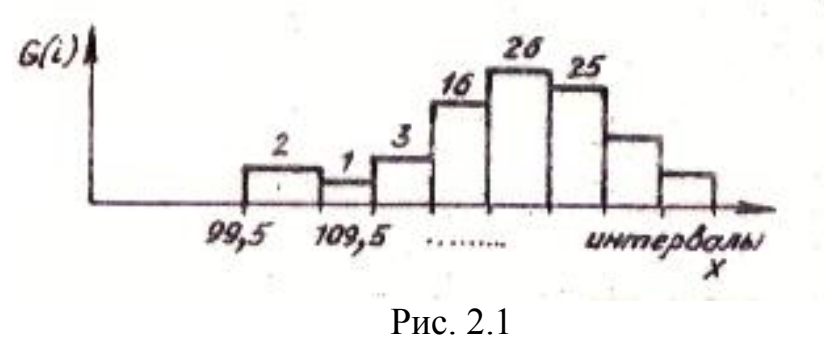

При большом п использования вариационного ряда требует хранения большого объема чисел. Поэтому значения хі группируют по определенному принципу. Задают числовые интервалы, а множество x(k) представляют в виде I значений, где I - число интервалов. Получаются величины  $G(i)$ ,  $i = 1, I$ , которые характеризуют число попаданий значений х в i-й интервал. Их графическое отображение является гистограммой (рис. 2.1).

Для совокупности полученных с помощью модели эмпирических данных принято вычислять ряд оценочных характеристик. Оценка среднего значения случайной величины вычисляется по формуле

$$
\overline{x} = \frac{1}{n}\sum_{\scriptscriptstyle k=1}^n x_{\scriptscriptstyle k}
$$

ИЛИ

$$
\overline{x} = \sum_{j=1}^I \nu_j x_j = \frac{1}{n} \sum_{j=1}^I G(j) x_j,
$$

где vj - частота попаданий в j -й интервал.

Оценка дисперсии случайной величины вычисляется следующим образом

$$
D_{x} = \frac{1}{n-1} \sum_{k=1}^{n} (x_{k} - \overline{x})^{2}
$$

ИЛИ

$$
D_{x} = \frac{1}{n-1} \sum_{j=1}^{I} G(j)(x_{j} - \overline{x})^{2}.
$$

Оценка адекватности модели объекту может быть определена путем проверки гипотезы о тождественности закона распределения результатов моделирования  $F_n(x)$  и реального (теоретического) закона  $F_x(x)$ . С этой целью можно использовать критерий Колмогорова.

Сначала строятся статистики  $D_n^+$  и  $D_n^-$ , определяемые следующим обра-30M

$$
D_{n}^{+} = \max_{\forall x} [F_{n}(x) - F_{x}(x)];
$$
  
\n
$$
D_{n}^{-} = \max_{\forall x} [F_{x}(x) - F_{n}(x)].
$$

Значения D<sup>+</sup> и D<sup>-</sup> выражают максимальные отклонения между значениями двух функций распределения.

Определяется значение

$$
D_n = \max(D_n^+, D_n^-). \tag{2.2}
$$

Распределение D<sub>n</sub> не зависит от вида функций  $F_x(x)$ . При этом

$$
\lim_{n\to\infty} P\{\sqrt{n}D_n < y\} = K(y),
$$

где  $P\{\cdot\}$  – суть вероятность;  $K(y) = \sum_{i=-\infty}^{\infty} (-1)^i \exp(-2i^2y^2)$  – функция распреде-

ления Колмогорова.

Критерий Колмогорова применяют следующим образом. По табл. 2.1 задают уровень доверительной вероятности  $(I - \alpha)$  и определяют соответствующую величину γα.

Вычисляют D<sub>n</sub> (2.2) и сравнивают  $\sqrt{n} \cdot D_n$  с у $\alpha$ . Причем, если  $\sqrt{n} \cdot D_n$  y $\alpha$ , то гипотезу о согласованности распределений следует отвергнуть.

Таблица 2.1

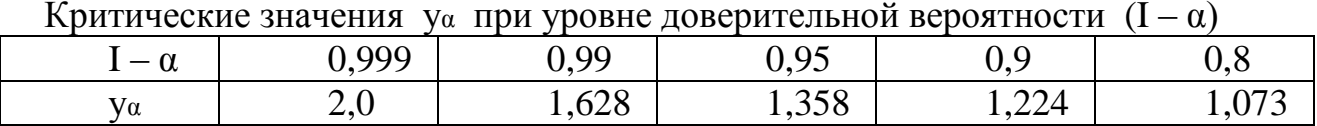

Объем выборки при использовании критерия Колмогорова определяется из выражения

$$
n = \max\left\{n_{\min}, \left(\frac{y_{\alpha}}{\epsilon}\right)^2\right\},\
$$

где n<sub>min</sub>  $\approx 100$  – число, начиная с которого  $\sqrt{n} \cdot D_n$ , имеет распределение, близкое к распределению Колмогорова;  $\varepsilon$  - допустимая ошибка аппроксимации эмпирического распределения теоретическим расчетам.

### Вопросы для самопроверки

1. Какие характеристики используют при статистической обработке случайного выходного параметра модели? Какие показатели при статистической обработке можно отнести к положительным факторам, а какие - к отрицатель- $H <sub>H</sub>$ 

2. Поясните методику обработки полученных результатов. К какому известному закону приводится соответствие этих результатов в процессе обработки?

3. Что такое аномальные значения? Какой критерий используется для выявления аномальных значений?

4. Приведите алгоритм реализации на ПК одномерного закона распределения при статистической обработке данных. Что значит последовательный и параллельный способ обработки результатов?

5. Как определяется минимальное число прогонов, при котором обеспечивается заданная точность оценки результатов?

6. По каким показателям проводится адекватность модели и оригинала?

7. Поясните алгоритм построения гистограмм для оценки результатов моделирования.

8. Какой критерий используется для оценки адекватности модели по отношению к объекту при обработке, полученных в процессе моделирования, результатов? С какого минимального числа прогонов оценочная величина имеет распределение близкое к распределению Колмогорова?

# Глава 3. Оптимизация параметров радиоустройств с помощью математических моделей

#### 3.1. Общие сведения о проблеме оптимизации

При проектировании радиоустройств и радиосистем решаются, как правило, две основные задачи - задача анализа и задача синтеза.

Задача анализа (прямая): заданы характеристики устройства (алгоритм обработки) и процесса, действующего на входе; необходимо найти характеристики процесса на выходе и показатель качества функционирования устройства.

Задача синтеза (обратная): заданы характеристики процесса на входе и желаемые характеристики процесса на выходе; необходимо найти такое устройство (алгоритм обработки), которое преобразовало бы процесс с заданными характеристиками в процесс с желаемыми характеристиками.

Решение второй задачи связано с решением проблемы оптимальности. В качестве желаемых характеристик процесса на выходе выбираются такие, которые соответствуют наилучшему показателю качества устройства. В этом случае синтезируется оптимальное устройство (в смысле выбранного заранее критерия оптимальности). Например, можно синтезировать оптимальный измеритель частоты принимаемого сигнала при наличии флуктуационной помехи, который обеспечивает желаемое качество функционирования - минимум среднеквадратичной ошибки измерения частоты.

Решение задач анализа и синтеза аналитическим путем возможно только в ряде простых случаев и, как правило, при весьма сильных ограничениях. Математическое моделирование на ПК позволяет значительно расширить круг решаемых задач. Задачи анализа с помощью модели решаются сравнительно легко: показатель качества функционирования устройства определяется в результате проведения эксперимента с моделью. Решить задачу синтеза с помощью модели, реализованной на ПК, намного сложнее. Поэтому в данном разделе рассматриваются лишь общие вопросы синтеза оптимальных радиоустройств с помощью моделей.

Различают два основных вида синтеза - эвристический и математический.

Эвристический синтез - такой, при котором выбор оптимального устройства проводится с учетом использования опыта предыдущих разработок, путем проб и сравнения результатов анализа некоторых вариантов.

Математический синтез - такой, при котором оптимальное устройство находится чисто математическим путем (аналитическими методами или с помощью математического моделирования).

В свою очередь, математический синтез имеет три разновидности:

- дискретный синтез;

- синтез параметров;

- синтез структуры.

Дискретный синтез - такой, при котором задано несколько вариантов устройства и требуется выбрать наилучший вариант. Например, имеются устройства

### $\Pi_1, \Pi_2, \Pi_3, ..., \Pi_N$

с показателями качества функционирования соответственно

 $Q_1, Q_2, Q_3, \ldots, Q_N.$ 

В результате выбирается вариант с наилучшими показателями качества.

*Под синтезом параметров* понимается выбор наилучших параметров при заданной структуре устройства. Такой синтез иногда называют оптимизацией параметров. Например, имеется устройство П с показателем качества Q, причем

$$
Q = Q(\vec{c}),
$$

где  $c = \{c_1, c_2, c_3, \dots, c_n\}$  совокупность (или вектор) параметров, которые можно изменять в ограниченных пределах.

При синтезе выбирается такой вектор параметров  $c = c_0$ , при котором обеспечивается экстремум показателя качества Q, то есть

$$
Q_0 = Q(c_0) = \text{extr}.
$$

*Под синтезом структуры* понимается выбор оптимального оператора устройства (алгоритма обработки), при котором обеспечивается экстремум показателя качества

$$
Q = Q(D),
$$

где D – алгоритм обработки (оператор системы). При этом Q(D) является функционалом.

Математическое моделирование на ПК позволяет решать задачи дискретного синтеза и синтеза параметров. В качестве примера рассмотрим методы синтеза параметров радиоустройства с помощью моделей.

Имеется линейное звено с передаточной функцией

$$
K(p) = \frac{pT_1}{(1 + pT_2)(1 + pT_3)},
$$

на вход которого поступает аддитивная смесь сигнала и помехи – нормальных стационарных, независимых процессов с заданными энергетическими спектрами Gс(f) и Gп(f) (рис. 3.1). Требуется найти оптимальные значения параметров Т1, Т2, Т3, при которых обеспечивается минимум среднеквадратичной ошибки фильтрации сигнала.

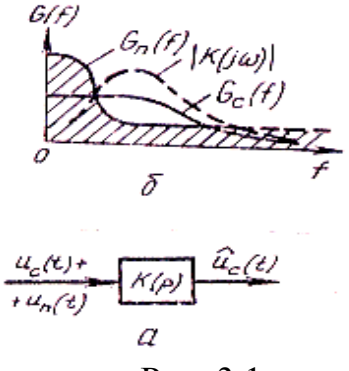

Рис. 3.1

В данном случае показатель качества функционирования представляется соотношением

$$
Q = M\{[\hat{u}_c(t) - u_c(t)]^2\} = Q(T_1, T_2, T_3),
$$

где вектор  $\vec{T} = \{T_1, T_2, T_3\}$  определяет форму частотной характеристики фильтра K(jω). При синтезе необходимо оценивать Q с помощью модели при  $\vec{T} = \text{var}$ и найти  $Q = min$ .

### 3.2. Методы синтеза параметров радиоустройств

Показатель качества  $Q = Q(c)$  как функцию параметров называют целевой функцией радиоустройства. Эту функцию можно получить в результате теоретического анализа либо в результате натурного эксперимента или эксперимента с моделью. В последних двух случаях из-за ошибок эксперимента, как правило, получают оценки целевой функции  $\hat{Q}(c)$ . При этом  $\hat{Q}(c)$  является случайной функцией параметров радиоустройства.

Задача синтеза параметров на языке математики является задачей нахождения экстремума функций многих переменных. В большинстве случаев аналитическим путем решить эту задачу не удается. Поэтому применяют численные методы решения - методы поиска экстремума. При поиске осуществляется ло-Q(c) для ряда значений вектора с. кальное исследование целевой функции По результатам этих исследований организуют направленный вектор значений с и продвижение к точке экстремума целевой функции  $O(c)$ .

При выборе метода поиска экстремума необходимо учитывать характер задачи, который может быть детерминированным (функция  $Q(\vec{c})$  - не случайная) и стохастическим (функция  $Q(c)$  - случайная). Приведем примеры методов поиска экстремума показателя качества.

Детерминированные задачи оптимизации.

Простейшими методами поиска экстремума целевой функции являются метод прямого перебора и графический метод.

Суть метода прямого перебора показана на рис. 3.2.

При поиске на сетке (рис. 3.2, б) узлы перебираются последовательно один за другим. Цифры на рисунке - это значения целевой функции в каждом узле.

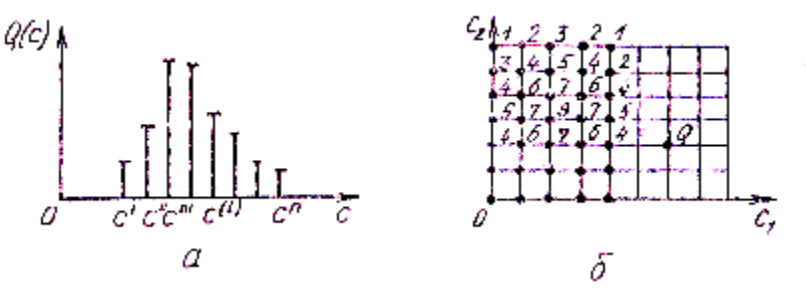

Рис. 3.2

Недостаток метода прямого перебора в том, что требуется большое число экспериментов, и тем больше, чем выше размерность поиска (число парамет $p$ OB).

Возможна модификация поиска на сетке: предварительный опрос соседних узлов и переход на узел с наибольшим значением целевой функции О. Выигрыш по объему вычислений тем больше, чем больше количество узлов (мельче сетка или выше размерность поиска).

Графический метод поиска экстремума сводится к построению зависимости  $Q = Q(c)$  и определению  $c = c_0$ , при котором  $Q =$  extr. Причем трудности резко возрастают, если число параметров больше двух.

Поиск экстремума функции одной переменной можно осуществить с помощью процедуры на основе чисел Фибоначчи. Предполагают, что целевая функция Q(c) на отрезке [со, см] имеет единственный экстремум. Далее используются числа Фибоначчи F<sub>N</sub>, приведенные в табл. 3.1.

Таблица 3.1

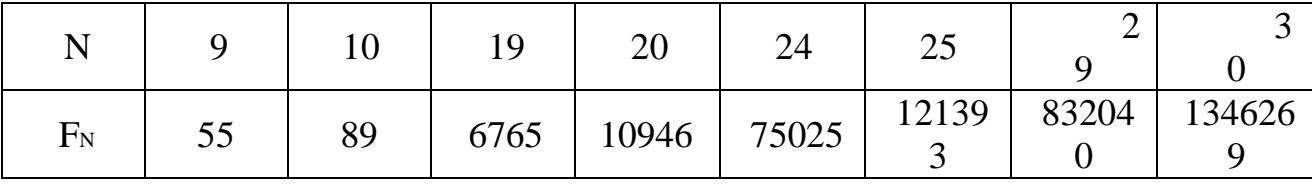

Метод чисел Фибоначчи применим с произвольными, не обязательно дифференцируемым целевым функциям. При этом предъявляется только требование унимодальности, то есть единственности экстремума на исследуемом интервале  $\lceil$  со, см $\rceil$ .

Числа Фибоначчи находятся в общем случае с помощью процедуры

$$
F_N = F_{N-1} + F_{N-2}, \ F_0 = F_1 = 1.
$$
 (3.1)

В итерационной процедуре (3.1) они используются для разбиения интервала аргумента целевой функции в процессе поиска точки с\*, в которой функция Q(c<sup>\*</sup>) имеет экстремум. От концов интервалов величиной D<sub>i</sub> (начальное значение  $D_0 = c_M - c_0$ ) откладываются отрезки  $D_{i+1}$  (рис. 3.3).

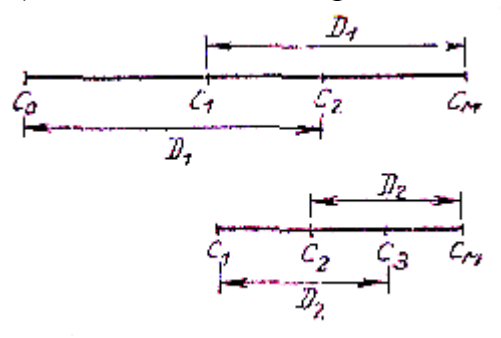

Рис. 3.3

На первом шаге

$$
D_1 = D_0 \left[ \frac{F_{N-1}}{F_N} - \frac{(-1)^N \varepsilon}{F_N D_0} \right],
$$

где N - выбранное число шагов;  $\varepsilon$  - заданное малое число (интервал различимости Q(c)). Далее сравниваются значения Q(c<sub>1</sub>) и Q(c<sub>2</sub>). Если Q(c<sub>1</sub>) > Q(c<sub>2</sub>) (при поиске минимума), то дальше разбивается отрезок [ст. см]. Точка са сохраняется и используется для нахождения  $D_2$  (рис. 3.3). После этого производится проверка значений  $Q(x)$  в точках с1, с2 (рис. 3.3) и т. д.

Интервал, содержащий точку экстремума, сокращается и после N шагов равен

$$
(c_{_M})_{_N} - (c_{_0})_{_N} = \frac{c_{_M} - c_{_0}}{F_{_N}} + \frac{\epsilon}{F_{_{N-1}}}
$$

При  $\varepsilon \to 0$  интервал уменьшается за N шагов в  $F_N$  раз (см. в качестве примера значения  $F_N$  в табл. 3.1).

Аппарат математического программирования дает более эффективные методы поиска. Он основан на разделе математики и не имеет ничего общего с составлением программ для ПК. Общая задача математического программирования формулируется следующим образом:

В области G, заданной ограничениями

$$
q_i(\vec{c}) \le 0, \quad i = 1, m,
$$
  

$$
\vec{c} \ge 0,
$$

требуется найти такой вектор  $\overrightarrow{c}_0 \in G$ , для которого справедливо

$$
Q(\vec{c}_0) = \operatorname*{extr}_{\vec{c}\in G} Q(\vec{c}),
$$

где Q(c) - целевая функция.

Если функции  $Q(\vec{c})$  и  $q_1(\vec{c})$  линейны, то соответствующий аппарат называется линейным программированием. Например,

$$
Q(\vec{c}) = \sum_{j=1}^{n} a_j c_j, \quad q_i(\vec{c}) = \sum_{j=1}^{n} b_j c_j \le 0.
$$

Если  $Q(c)$  и  $q_c(\vec{c})$  нелинейные функции, то соответствующий аппарат называется нелинейным программированием. Аппарат нелинейного программирования хорошо разработан для квадратичных функций (выпуклое программирование). Методы линейного и нелинейного, выпуклого программирования позволяют получить глобальный экстремум (наибольший, например, из всех локальных) с учетом ограничений. Но при этом требуется знать виды функций  $Q(c)$  и  $q_i(\vec{c})$  (запись в виде формул), что возможно только тогда, когда  $Q(c)$ получена аналитическим путем.

В тех случаях, когда в распоряжении исследователя имеются лишь отдельные значения Q(c), полученные путем проведения эксперимента на модели или с оригиналом, применяется поиск экстремума, основанный на методе итераций. Такой метод поиска является более универсальным, чем методы линейного и нелинейного программирования, но не гарантируют получение глобального экстремума.

При рассмотрении основных видов итерационного поиска, ограничимся случаем, когда экстремум целевой функции является единственным и, для определенности, минимумом этой функции.

Метод координатного спуска (Гаусса-Зайделя) имеет наглядную геометрическую интерпретацию («спуск в яму»), показанную для произвольного алгоритма спуска (рис. 3.4).

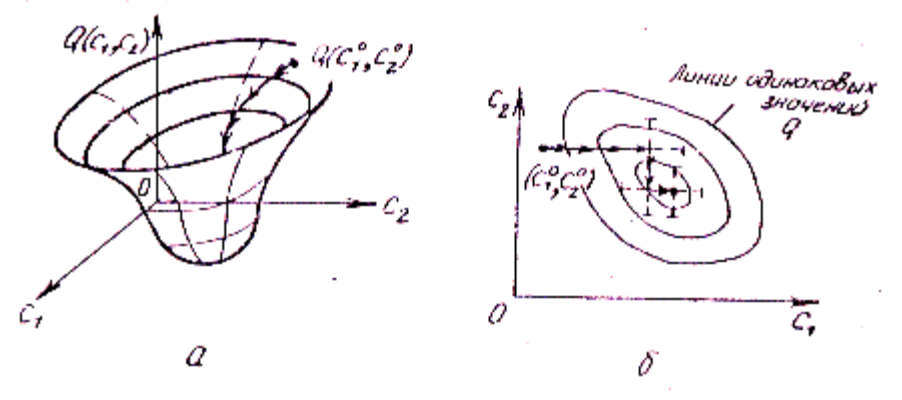

Рис. 3.4

Процедура поиска по методу Гаусса-Зайделя заключается в следующем. Выбирается исходная точка  $(c_1^0, c_2^0)$ , вычисляется  $Q^0 = Q(c_1^0, c_2^0)$ . Затем дают приращение одной координате  $c_1^1 = c_1^0 + \Delta c_1$  и вычисляют  $Q^1 = Q(c_1^1, c_2^0)$ . Если  $Q^1 > Q^0$ , то знак приращения изменяют на обратный. При  $Q^1 < Q^0$  этой же координате дают новое приращение в том же направлении, то есть переходят в точку  $c_1^2 = c_1^1 + \Delta c_1$ , и т. д. до тех пор, пока приращения  $\pm \Delta c_1$  не будут приводить к возрастанию Q. Полученная точка называется точкой перевала по координате ст. Из этой точки далее проводится аналогичный поиск точки перевала по координате с2. После получения точки перевала по последней координате цикл покоординатного спуска повторяется.

Поиск минимума останавливается тогда, когда перемещение из некоторой точки по всем координатам в обе стороны приводят к увеличению целевой функции.

Метод Гаусса-Зайделя часто называют релаксационным методом (релаксация - это расслабление). При поиске поочередно «расслабляют» координаты (одну изменяют, другие «заморожены»). Достоинство данного метода состоит в наибольшей простоте процедуры поиска, а значит, и программы для ПК. Недостаток метода - медленная сходимость итерационной процедуры, особенно при большом числе переменных. При этом велики затраты машинного времени. Кроме того, этот метод не работает при наличии ограничений.

Для повышения эффективности метода рекомендуется выбирать разные приращения по координатам и уменьшать шаг от цикла к циклу или внутри цикла.

Рассмотренный метод Гаусса-Зайделя, строго говоря, не является итерационным, хотя имеет много общего с методами этой группы. Строго итерационными методами поиска являются градиентные методы.

Известно, что одним из наиболее важных способов решения уравнений является метод последовательных приближений (или метод итераций).

Например, требуется найти корни уравнения

$$
F(c) = 0,
$$

 $(3.2)$ 

где F(c) – непрерывная функция одной переменной. Заменим (3.2) равносильным уравнением

$$
c = c - \gamma \cdot f(c) = \varphi(c),\tag{3.3}
$$

где  $\gamma$  – некоторый коэффициент пропорциональности; пусть  $\gamma > 0$ . Выберем грубо приближенное значение со и подставим в правую часть уравнения (3.3). Получим некоторую величину  $c_1 = \varphi(c_0)$ , причем  $c_1 \neq c_0$ , если со не является корнем уравнения (3.3). Теперь подставим вместо со значение сти получим

 $c_2 = \varphi(c_1)$ . Повторяя эту процедуру подстановки, можно получить последовательность величин

$$
c_n = \varphi(c_{n-1}), n = 1, 2, 3, ... \tag{3.4}
$$

Предположим, что эта последовательность сходящаяся, то есть существует предел

$$
\xi = \lim_{n \to \infty} c_n.
$$

Сходимость зависит от выбора коэффициента у. Перейдя к пределу в равенстве (3.4) с учетом непрерывности функции ф(с) получим:

$$
\lim_{n\to\infty} c_n = \varphi(\lim_{n\to\infty} c_{n-1})
$$

ИЛИ

$$
\xi = \varphi(\xi).
$$

Таким образом, предел  $\xi$  является корнем уравнения (3.3) и может быть вычислен методом итераций с любой степенью точности.

Возвращаясь к задаче поиска экстремума функций многих переменных, предположим, что целевая функция  $Q(c)$  является непрерывной и позволяет найти частные производные

$$
\frac{\partial Q(c)}{\partial c_{v}},
$$

где  $v = 1,2,3,...N$ ,  $c = \{c_2,c_3,...c_N\}$ .

Функция Q(c) достигает экстремума (максимума или минимума) при таких значениях c = c<sub>0</sub>, для которых все N частных производных одновременно обращаются в нуль. Другими словами, при с=с<sub>0</sub> градиент функции

$$
\nabla Q(\vec{c}) = \left\{ \frac{\partial Q(\vec{c})}{\partial c_1}, \dots, \frac{\partial Q(\vec{c})}{\partial c_N} \right\} = 0.
$$
 (3.5)

Условие (3.5) – необходимое условие экстремума. Можно также записать достаточные условия экстремума в виде неравенств относительно определителей, содержащих частные производные второго порядка по всем координатам вектора. Однако для практических задач в этом нет необходимости, так как характер экстремума (максимум или минимум) можно определить из физических соображений.

Пусть экстремум является единственным и представляет собой минимум. Соответствующий ему вектор с является решением уравнения (системы уравнений)

$$
\nabla Q(\vec{c}) = 0.
$$

Применяя метод итераций, получим рекуррентную формулу

 $\vec{c}[n] = \vec{c}[n-1] - \gamma[n] \cdot \nabla Q(\vec{c}[n-1]),$  $(3.6)$ 

где y[n] - коэффициент пропорциональности, который в общем случае зависит от номера n.

От выбора зависимости  $\gamma[n]$  зависит быстрота сходимости метода. Разновидности градиентного метода отличаются друг от друга видом y[n].

Представим (3.6) в виде разностного уравнения

$$
\Delta \vec{c}[n-1] = -\gamma[n] \cdot \nabla Q(\vec{c}[n-1]). \qquad (3.7)
$$

Непрерывным аналогом этого уравнения является дифференциальное уравнение

$$
\frac{d\vec{c}(t)}{dt} = -\gamma(t) \cdot \nabla Q(\vec{c}(t)).
$$
\n(3.8)

Уравнения  $(3.6) - (3.8)$  в общем случае являются нелинейными в силу нелинейности функции VQ(c). Эти уравнения описывают динамику процесса оптимизации (поиска экстремума), и в установившемся режиме достигают точки экстремума. При этом

$$
\vec{c}[n] = \vec{c}[n-1] = \vec{c}_0 \quad \text{with} \quad \frac{d\vec{c}(t)}{dt} = 0.
$$

Уравнения  $(3.6) - (3.8)$  можно решить с помощью ПК, при этом удобно применять рекуррентный алгоритм (3.6).

Для примера приведем некоторые способы реализации этого алгоритма на ПК. Для этого (3.6) представляется в скалярной форме:

На п шаге каждой координате дается приращение в направлении убывания целевой функции. Величина приращения пропорциональна частной производной целевой функции на этом шаге по соответствующей координате. В результате движение в сторону минимума осуществляется в антиградиентном направлении, то есть в направлении максимальной скорости убывания целевой функции.

Очевидно, на каждом шаге приходится вычислять частные производные целевой функции. Чаще всего ограничиваются определением конечных разностей, то есть вместо  $\partial Q_{n-1}/\partial c_v$  используют  $\Delta Q_{n-1}/\Delta c_v$ . Для этого перед каждым рабочим шагом делают пробные шаги малой величины  $h_y = \Delta c_y$  по всем координатам и оценивают компоненты градиента целевой функции по формуле

$$
\frac{\Delta Q_{n-1}}{\Delta c_{v}} = \frac{Q_{n-1}(c_1...c_v + \Delta c_v...c_N) - Q_{n-1}(c_1...c_v...c_N)}{\Delta c_{v}}
$$

Затем производится рабочий шаг, то есть координате  $c_v[n-1]$  дается приращение

$$
H_{\nu} = -\gamma(t) \cdot \frac{\nabla Q_{n-1}}{\Delta c_{\nu}}.
$$

При этом шаг в направлении антиградиента равен

$$
\vec{H} = -\gamma[n] \cdot \nabla \widetilde{Q}(\vec{c}[n-1]) = -\gamma[n] \cdot \text{qr}\widetilde{a}dQ_{n-1}
$$

где  $q r \tilde{a} dQ_{n-1} = \left\{ \frac{\Delta Q_{n-1}}{\Delta C_{n}} \dots \frac{\Delta Q_{n-1}}{\Delta C_{N}} \right\}$  - оценка градиента целевой функции.

Рассмотрим конкретные виды градиентного поиска. Пусть  $\gamma[n] = \gamma_0$ . Тогда длина рабочего шага равна

$$
|\vec{H}| = \gamma_0 \cdot |\hat{q}\right| \cdot \left| \vec{A} \vec{A} \right| = \sqrt{\sum_{\nu=1}^{N} H_{\nu}^2},
$$

то есть пропорциональна модулю градиента. По мере приближения к минимуму рабочие шаги уменьшаются, так как  $\alpha$ тало  $\rightarrow 0$ .

Следует отметить, что в данном случае имеем градиент с переменным шагом (рис. 3.5).

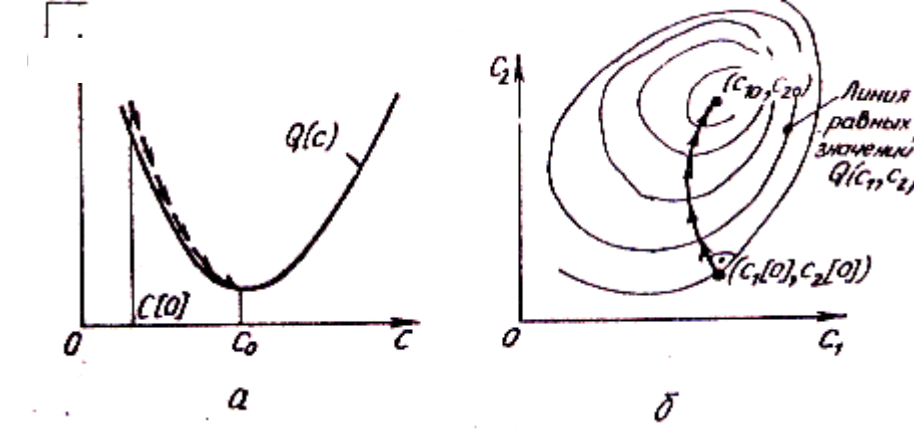

Рис. 3.5

Метод с переменным шагом обеспечивает высокую точность определения минимума, но является чувствительным к «ловушкам» типа оврага и седла (рис. 3.6).

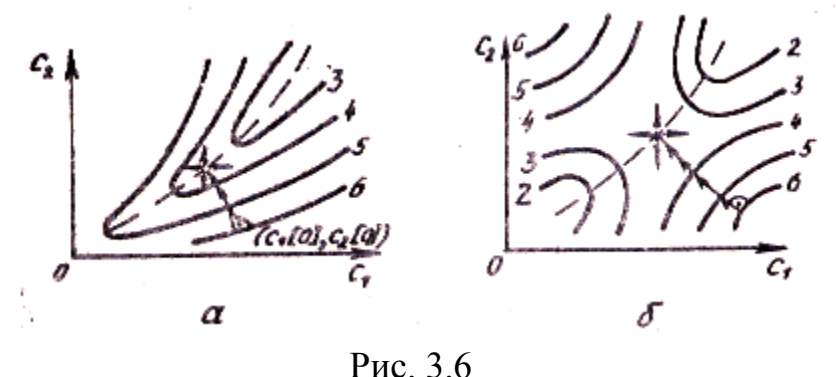

Шагая из «ловушки» по всем координатам в обе стороны фиксируется увеличение «Q». Следовательно, принимается решение, что достигается минимум. На самом деле к минимуму нужно еще идти по дну «оврага», либо по скатам «седла». Причем «седло» опасно для всех градиентных методов, так как в седловой точке градиент равен нулю.

Более простой способ для реализации на ПК - *градиентный метод с постоянным шагом*

$$
\gamma[n] = \frac{H_{\text{1}}}{\left|\Delta Q_{\text{n-1}}/\Delta c_{\text{v}}\right|_{\text{max}}},
$$

где c  $\frac{\mathbf{Q}_{\mathbf{n}-1}}{\mathbf{n}}$  - наибольший по модулю компонент градиента.

Причем заданная точность поиска минимума может быть достигнута за счет «дробления» рабочего шага непосредственно вблизи минимума (рис. 3.7). Однако данный метод также чувствителен к «ловушкам».

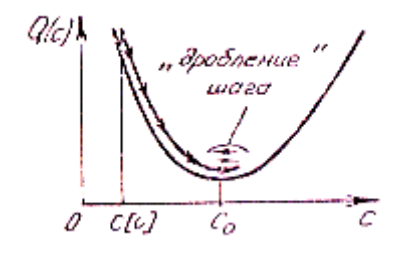

Рис. 3.7

Третий вид градиентного поиска – *метод координатного спуска* (рис. 3.8). В начальной точке вычисляют градиент. Затем в антиградиентном направлении шагают до тех пор, пока уменьшается целевая функция ( $\mathbf{Q}_{_{\mathrm{n-1}}}$  и  $\mathbf{Q}_{_{\mathrm{n}}}$ сравнивают на каждом шаге). В точке перевала снова оценивают градиент и т. д. Сходимость этого метода быстрее, т. к. пробные шаги и оценка градиента проводится редко.

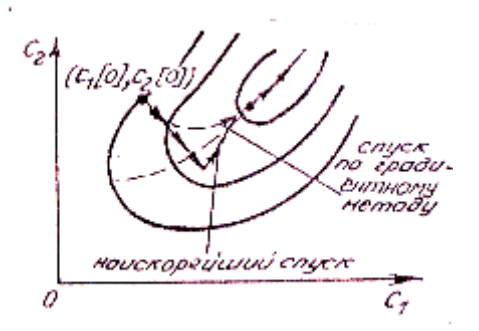

Рис. 3.8

При любом методе поиск останавливается, если выполняется условие

$$
|Q(\vec{c}[n]) - Q(\vec{c}[n-1])| < \varepsilon,
$$

где ε - допустимая ошибка определения минимума.

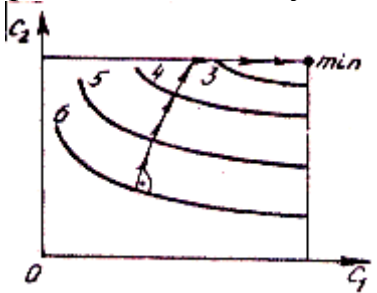

Рис. 3.9

При наличии ограничений на параметры можно использовать все градиентные методы, рассмотренные выше. Причем, достигнув границы, поиск нужно вести вдоль границы в направлении уменьшения Q (рис. 3.9).

*Метод случайного поиска*. Данный метод поиска экстремума применяется чаще всего в многомерном случае. При этом методе делают пробные и рабочие шаги фиксированной длины в случайных направлениях (рис. 3.10), где шаг

$$
\vec{H}[n] = \begin{cases} \gamma \cdot \vec{\xi}[n], Q_n < Q_{n-1}; \\ 0, Q_n \ge Q_{n-1}; \end{cases}
$$

 $[n]$  $\overline{a}$ - единичный, случайный вектор, принимающий с равной вероятностью все возможные направления.

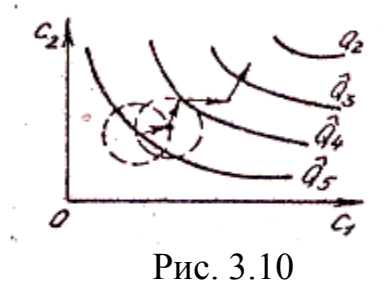

Шаг H[n]  $\rightarrow$ проверяется на полезность. При  $Q_n \ge Q_{n-1}$  шаг считается бесполезным и, как проба, отбрасывается. По сравнению с градиентными методами данный метод дает меньшую точность и применяется обычно на начальном этапе поиска. Метод сохраняет работоспособность при наличии ограничений.

Стохастические задачи оптимизации.

Пусть целевая функция Q(c) находится в результате эксперимента и за счет наличия совокупности помех и ошибок эксперимента является случайной. Тогда ее можно записать в виде

$$
Q(\vec{c}, \vec{\xi})\,,
$$

где  $\vec{\xi} = \xi, \xi_2, \dots, \xi_M$  - вектор (совокупность) помех.

При этом задача поиска экстремума решается в среднем, то есть требуется найти такой вектор параметров  $\vec{C} = \vec{C}_0$ , для которого

$$
Q_{cp}(\vec{c}, \vec{\xi}) = \text{extr} \rightarrow \vec{c} \in G,
$$

где  $G$  – область определения вектора  $\vec{c}$ .

Обычно закон распределения  $p(\vec{\xi})$  неизвестен и нельзя вычислить

$$
Q_{_{cp}}(\vec{c},\vec{\xi}) = \int\limits_{-\infty}^{\infty} Q(\vec{c},\vec{\xi}) \cdot p(\vec{\xi}) d\vec{\xi}.
$$

Но когда это удается, то стохастическая задача вырождается в детерминированную. В общем случае используют реализации  $Q(\vec{c}, \vec{\xi})$  и градиентные методы поиска экстремума. Алгоритм поиска имеет вид (поиск минимума)

$$
\vec{c}[n] = \vec{c}[n-1] - \gamma[n] \cdot \nabla \widetilde{Q}_{\xi}(\vec{c}[n-1], \vec{\xi}[n]),
$$

 $\nabla \tilde{Q}_{\epsilon}$  - оценка градиента, полученная по данной реализации  $Q(\vec{c}, \vec{\xi})$  при где условии, что действует помеха  $\vec{\xi}$ . Компоненты градиента оцениваются с помощью пробных шагов h[n] малой величины, как и раньше.

В отличие от детерминированного случая возникает проблема обеспечения сходимости алгоритмов, которая рассматривается в теории стохастической аппроксимации. Сходимость обеспечивается выбором  $\gamma[n]$  и h[n] так, чтобы пробные и рабочие шаги уменьшались по мере приближения к минимуму  $Q_{\scriptscriptstyle{\text{on}}}(\vec{c}, \vec{\xi})$ . Чем сильнее помеха  $\vec{\xi}$ , тем меньше эти шаги.

Заметим, что алгоритмы стохастической аппроксимации являются адаптивными, так как используют текущую информацию с выхода модели. При изменении условий работы модели изменяется и текущая информация на ее выходе. Алгоритмы оптимизации меняют параметры модели так, чтобы она работала наилучшим образом в новых условиях. Здесь открывается возможность исследования на ПК адаптивных (самонастраивающихся) радиоустройств.

### Вопросы для самопроверки

1. Какие существуют виды синтеза характеристик (или устройств)?

2. Что такое дискретный синтез, синтез параметров, синтез структуры?

3. Приведите трактовку целевой функции радиоустройства. Какими способами можно получить целевую функцию?

4. Что является задачей синтеза на языке математики? Как осуществляется поиск экстремума целевой функции?

5. Поясните суть метода прямого перебора. Какие недостатки данного метода? В чем заключается модификация метода?

6. Объясните принцип поиска экстремума на основе чисел Фибоначчи. Какие задаются требования при применении данного требования?

7. Что такое аппарат математического программирования – как процедура поиска экстремума целевой функции?

8. Приведите наглядную интерпретацию метода координатного спуска (Гаусса-Зайделя). Назовите преимущества и недостатки.

9. Поясните алгоритм поиска экстремума градиентным методом. Какие существуют разновидности градиентного метода?

10. Назовите недостатки градиентного метода с переменным и постоянным шагом.

11. Приведите алгоритм градиентного поиска методом координатного спуска. Назовите преимущества и недостатки.

12. Какой метод поиска экстремума целевой функции чаще всего применяется в многомерном случае? Поясните сущность метода и недостатки.

13. Как проводится поиск целевой функции в результате эксперимента с учетом наличия совокупности помех и ошибок? Какие проблемы возникают при использовании в данном случае метода и в чем его положительные свойства?

### **Литература**

1. Гультяев А. Визуальное моделирование в среде MATLAB: Учеб. курс. – С.-Пб: Питер, 2000.

2. Дьяконов В. Mathcad 2000: Учеб. курс. – С.-Пб: Питер, 2000.

3. Сергиенко А.Б. Цифровая обработка сигналов: Учебник для вузов. – С.-Пб: Питер, 2003.

4. Кузнецов А.А., Сенин А.И. Моделирование радиотехнических систем: Учеб. пособие. 1 часть. - М.: МГТУ им. Н.Э. Баумана, 2000.

5. Кузнецов А.А., Сенин А.И. Моделирование радиотехнических систем: Учеб. пособие. 2 часть. - М.: МГТУ им. Н.Э. Баумана, 2001.

6. Кузнецов А.А., Сенин А.И. Моделирование радиотехнических систем: Учеб. пособие. 3 часть. - М.: МГТУ им. Н.Э. Баумана, 2002.

7. Кузнецов А.А., Сенин А.И. Моделирование радиотехнических систем: Учеб. пособие. 4 часть. - М.: МГТУ им. Н.Э. Баумана, 2004.

8. Криницин В.В., Хресин И.Н. Математические модели и методы в расчетах на ЭВМ. Часть 1. Математическое моделирование и оптимизация авиационных радиоустройств на ЭВМ: Учеб. пособие - М.: МИИГА, 1991.

9. Борисов Ю.П., Цветнов В.В. Математическое моделирование радиотехнических систем и устройств. - М.: Радио и связь, 1985.

10. Бесекерский В.А., Попов Е.П. Теория систем автоматического регулирования. - М.: Наука, 1975.

11. Рыжков А.В., Попов В.Н., Синтезаторы частот в технике радиосвязи. - М.: «Радио и связь», 1991.

12. Шахтарин Б.И., Прохладин Г.Н., Иванов А.А и др. Синтезаторы частот: Учеб. пособие. – М: Горячая линия – Телеком, 2007.

13. Быков В.В. Цифровое моделирование в статистической радиотехнике. - М.: Сов. радио, 1971.